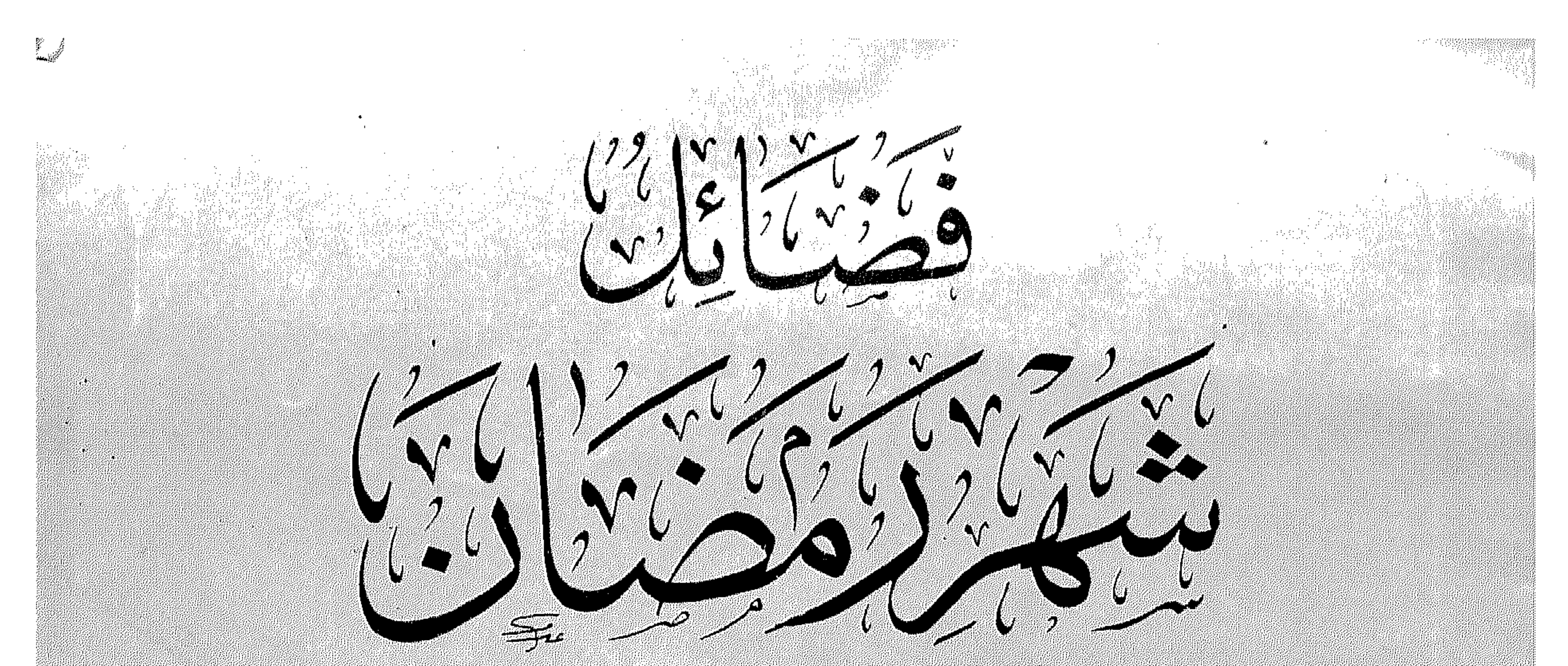

## ATSENCE (AUTO RESIKCE)

UNIVERSITY 2009-1912

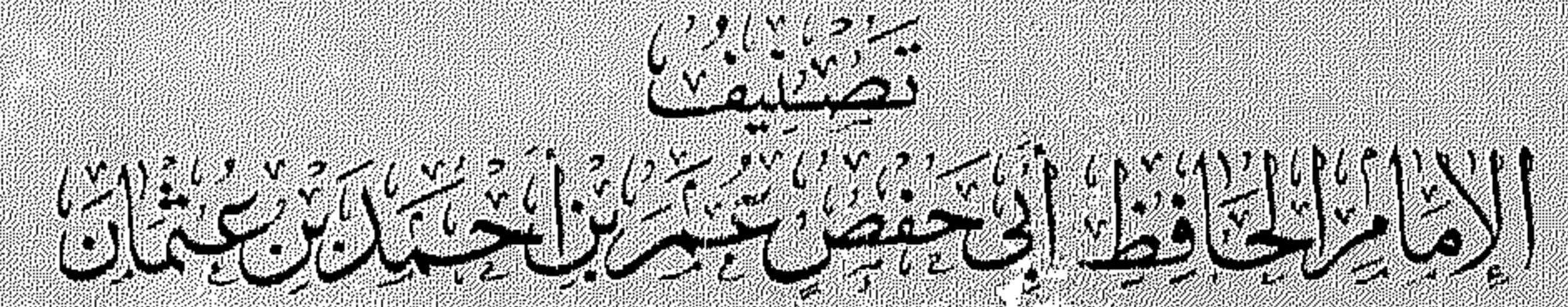

W

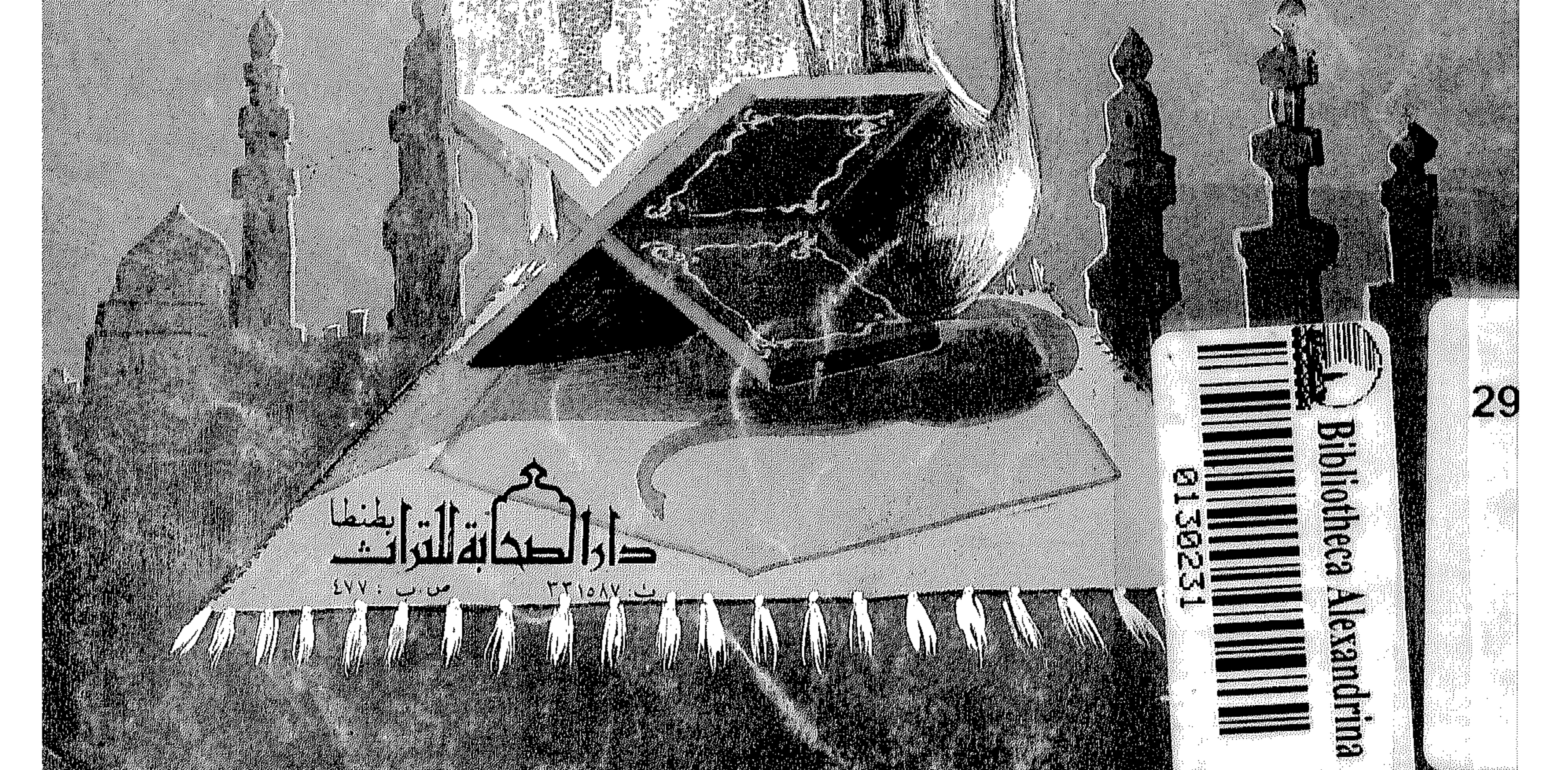

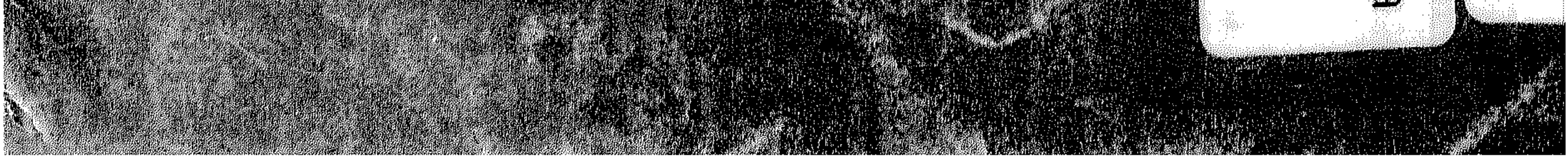

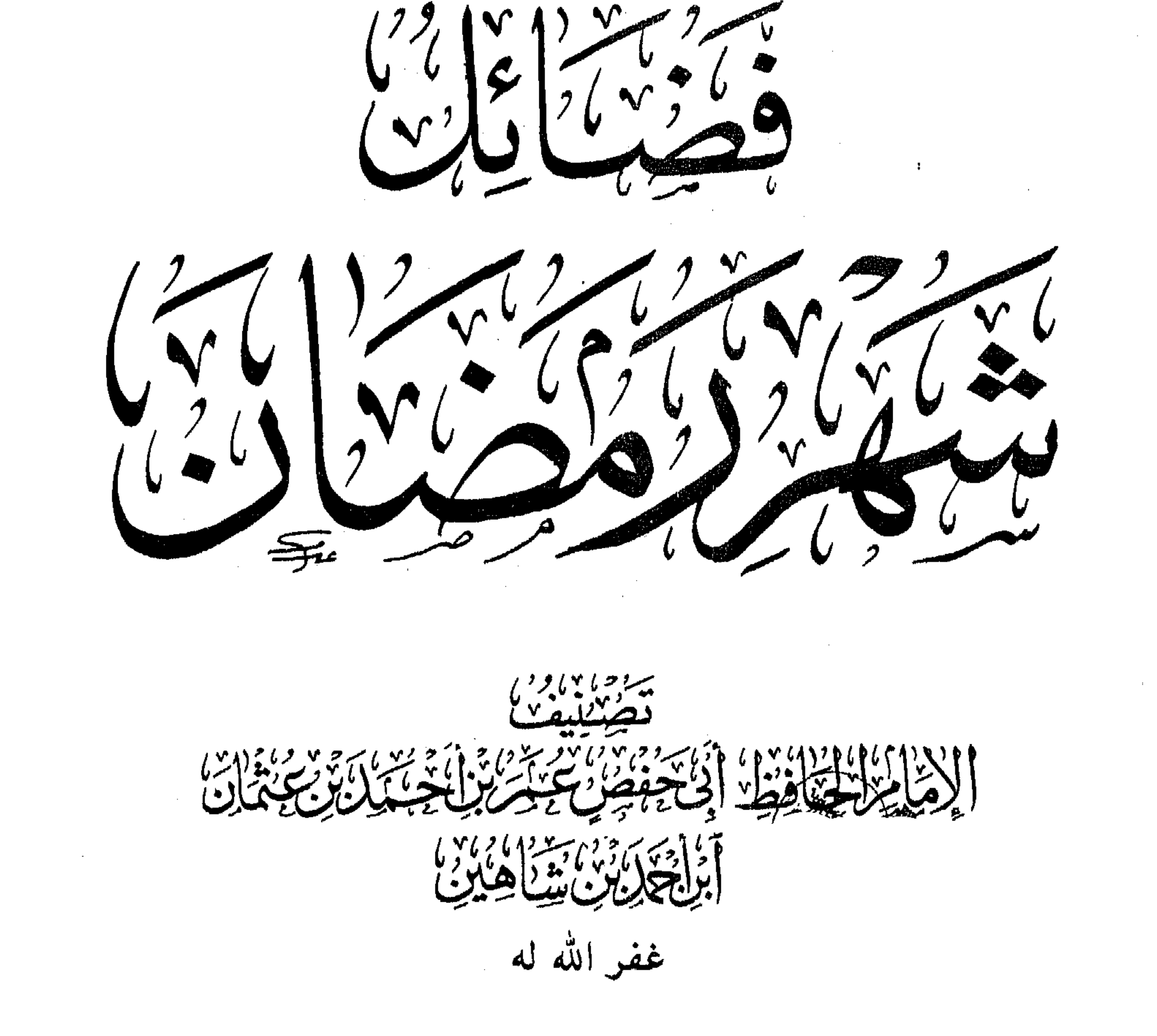

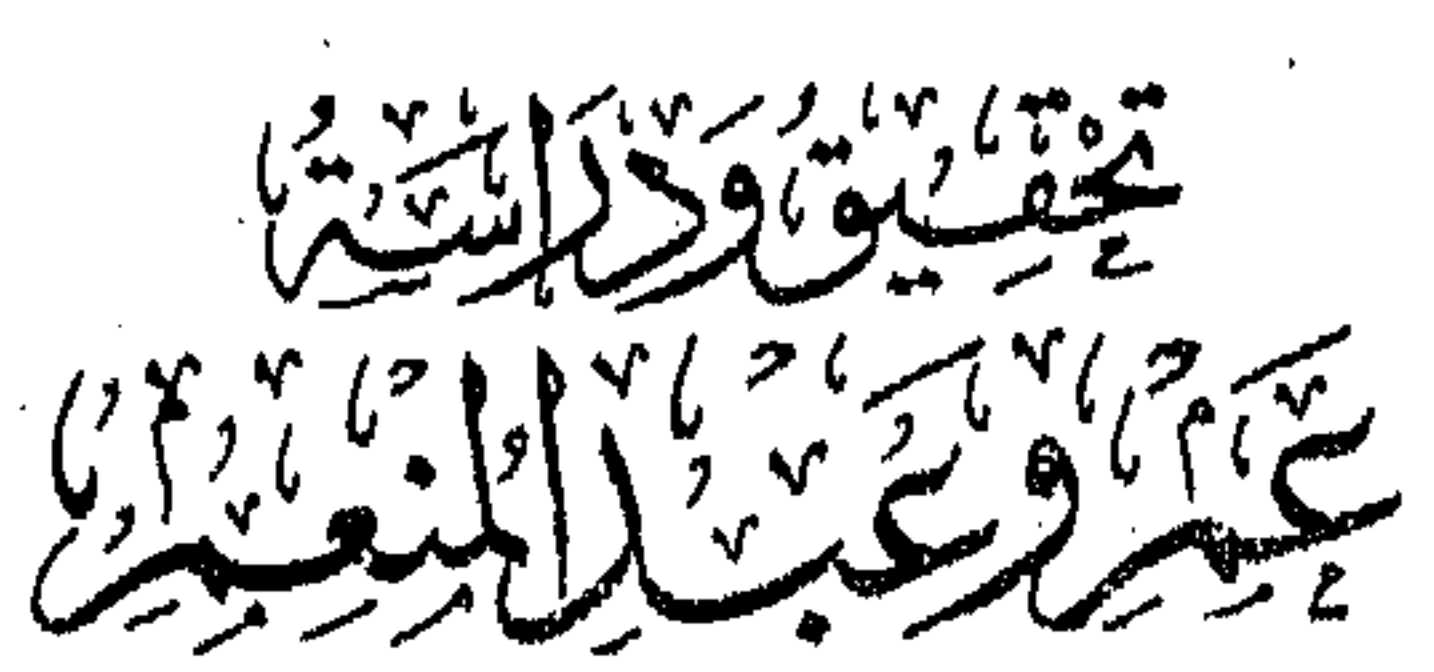

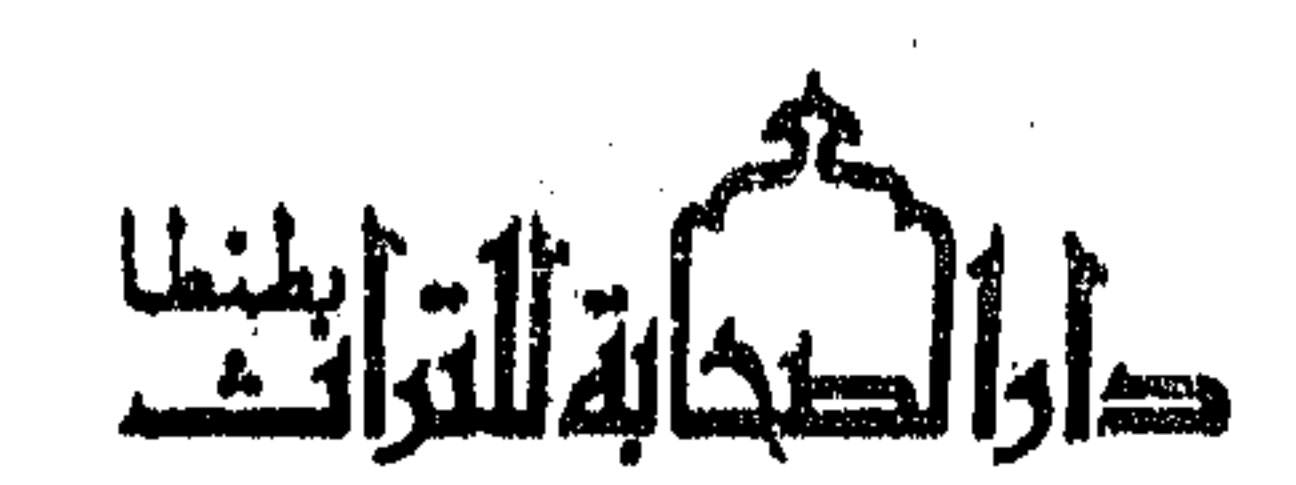

كِيَّابٌ قَدْحَوِي دُرَنَّا بِعَيْنِانِحْسُسْوِيةَ مَلْحُوَظَة.<br>إِمْلاقلت تِنْبِيهاً حقوق الطسيع محفوظ

 $\mathcal{L}^{\text{max}}_{\text{max}}$  ,  $\mathcal{L}^{\text{max}}_{\text{max}}$ 

للار الصَّيْبَاسَ الْمُسْتَمَرَ الْمُسْتَمَالِ الْمَسْتَمَالِ الْمَسْتَمَالِ الْمُسْتَمَالِ وَالْمُسْتَمَاتِ

للنشر والتحقيق والتوزيع

 $\mathcal{F}_{\mathcal{F}_{\mathcal{F}}}$ 

 $\sim 10^{-1}$ 

المتزايسكرية.  $\mathcal{L}(\mathcal{L}(\mathcal{$ طنطاش المديثة فكام محطبة وينزعها لتعاون Let's in the fact of  $\mathfrak{g}\mathfrak{g}\mathfrak{g}/\mathfrak{f}^{\text{up}}\mathfrak{p}\Lambda\mathsf{V}\mathfrak{n}\mathfrak{q}:\mathfrak{g}\mathfrak{g}$ 

 $\sim 10^{-1}$ 

إن الحمد لله نحمده ونستعينــه ونستغفره ، ونعوذ بــه من شرور أنفسنــا ومن سيئات أعمالنا ، من يهده الله فلا مضل له ، ومن يضلل فلا هادي له ، وأشهد أن لا إله إلا الله وحده لا شريك له ، وأشهد أن محمدًا عبده ورسوله .

بسم الله الرحمن الرحيم

في في التقام السابق أمنوا التقوا الله حق تقاتـه ولا تموتن إلا وأنتم مسلمون ﴾ (آل عران : ١٠٢ ) ﴿ ياأيها الناس اتقوا ربكم الـذي خلقكم مـن نفس واحـدة وخلق منهسا زوجهسا وبث منهما رجسالا كثيرًا ونسساءً واتقىوا الله السذي تساءلون به والأرحام إن الله كان عليكم رقيبًا ﴾ (الساء : ١) . ﴿ يَـاأَيُّهَـا الْمَذْينُ آمَنُوا اتَّقُوا الله وقولوا قولاً سَدِّيتًا يَصْلُحْ لَكُمْ أعمـالكم ويغفر لكم ذنوبكم ومن يطـع الله ورسـولـه فقـد فـاز فـوزًا عظيمًا ﴾ (الأحزاب: ٧٠ ـ ٧١) . « آما بعد » :

فَيْإِنِ اللهِ عَـزِ وجلَّ قبدٍ مَنَّ عَلَيَّ أَثْنَـاء مُقَّـامي بـالكـويت ـ سَلَّمها الله ـ بالاطلاع على كتاب « فضـائل شهر رمضـان » للحــافـظ الكبير أبي حفص بن شاهين ــ رحمـه الله ــ بتحقيق الأخ : سمير بن أمين الزهيري ــ جزاه الله خيرًا ــ فَالِفيتـه كتــابًـا عظيم الفـائــدة على الرغم من صغر حجمـه ، وقـد وقع في قلبي تخريج أحـاديثـه وتحقيقهـا من حيث الصحـة والضعف ، خصوصًـا وأن محققـه الأستاذ الزهيري قد ذيلة بتخريج مختصر جلةًا ، وكنت قلد خـالفتـه في بعض أحكامه ، فأحببت أن أشارك في خدمة سنة المصطفى ﷺ بالقيام على تحقيقه وطبعـه مرة أخرى ، رجـاء الثواب من الله عــز وجـل بخــدمـة طــلاب العلم ،

والحمد لله رب العالمين وصَلَّىٰ الله على سيدنا محمد وعلى آله وصحبه وسلم

وتقديمه لهم ، في حلة جديدة ، فعسـاني بـذلـك أكون قـد شـاركت بنشر العلم النافع . اللهم أمين .

وكتبه :  $\mathcal{L}^{\text{max}}_{\text{max}}$ أبو عبد الرحمن الأثري : عمرو بن عبد المنعم سليم غفر الله له ولوالديه ولأهله ولذريته ولمشايخه ولسائر المسلمين

the contract of the contract of the contract of the contract of the contract of

 $\mathcal{L}(\mathcal{L}(\mathcal{$ 

and the contract of the contract of the contract of the contract of the contract of 

 $\mathcal{L}^{\mathcal{L}}(\mathcal{L}^{\mathcal{L}})$  and  $\mathcal{L}^{\mathcal{L}}(\mathcal{L}^{\mathcal{L}})$  and  $\mathcal{L}^{\mathcal{L}}(\mathcal{L}^{\mathcal{L}})$  and  $\mathcal{L}^{\mathcal{L}}(\mathcal{L}^{\mathcal{L}})$  and  $\mathcal{L}^{\mathcal{L}}(\mathcal{L}^{\mathcal{L}})$  and  $\mathcal{L}^{\mathcal{L}}(\mathcal{L}^{\mathcal{L}})$  and  $\mathcal{L}^{\mathcal{L}}(\mathcal$ 

 $\mathcal{L}(\mathcal{L}(\mathcal{$ and the second control of the second control of the second control of the second control of the second control<br>The second control of the second control of the second control of the second control of the second control of

 $\mathcal{L}(\mathcal{L}(\mathcal{$ 

the contract of the contract of the contract of the contract of the contract of

« الحافـظ المكثر ، محـدّث العراق ، أبو حفص ، عمر بن أحمـد بن عثمان بن

قال ابن عبد الهادي في « طبقات علماء الحديث » ( ١٢ / ١٧٩ ) :

(نبذة مختصرة)(\*)

 $\bullet$ 

ترجمة المصنف

أحمد بن محمد بن أيوب البغـدادي ، الواعـظ ، صـاحب التصـانيف ، ومنهـا : « التفسير » وهو نحو ثلاثين مجلدًا . سمع شعيب بن محمد الذراع ، وأبا خبيب العباس بن البرتي ، ومحمد بن محمـد الباغنديّ ، ومحمد بن هارون بن المجدر ، وأبــا القــاسم البغوي ، وابن أبي داود ، وأبا علي محمد بن سليمان المالكي ، وطبقتهم . وله رحلة إلى دمشق ، لقى فيها أبا إسحاق بن أبي ثابت وطبقته . مولده سنة سبع وتسعين ومائتين .

وأول سهاعه سنة ثمان وثلاث مائة .

روي عنه : ابن عبيـد الله ، والمـاليني ، والبرقـاني ، والأزهرى ، والحلال ، والعتيقي ، والجوهري ، وخلق . قال الخطيب : « كان ثقةً أمينًا ، حدثنــا القــاضي أبو الحسين محمـد بن علي ابن محمد الهاشمي ، قال : قال لنــا أبو حفص بن شــاهين : صنفت ثلاث مــائــة مصنف ، وثـــلاثين مصنفًـــــا ، إحــــداهـــــــا : « التفسير الكبير » ألف جـــزء ، و« المسنسد » ألف وخمس مــائـــة جــزء ، و« التـــاريـــخ » مــائـــة وخمســون (\*) وانظر ترجمته في : « تاريخ بغداد » : ( ١١ / ٢٦٥.) ، « سير أعلام النبلاء » : ( ١٦ / ٤٣١ ) ، « تذكرة الحفاظ » : . ( ١٧ / ٩٨٧ ) ، « العبر » : ( ٢٢ / ٢٩ ) ، « شذرات الذهب » : ( ١٧ / ١٧ ) .

جزءًا ، و« الزهد » مائة جزء ، وأول مــا حــدثت بـالبصرة سنــة اثنتين وثلاثين وثلاث مائة » . وقال ابن أبي الفوارس : « كان ابن شاهين ثقــة مـأمونًـا ، قــد جمع وصنف ما لم يصنف أحد » . وقال محد بن عبد الداودي : « كان ابن شاهدن شيخيا ثقرة ، ش و الش  $V_1$   $\therefore$ 

and the company

وقـال حمزة السهمي : « سمعت الـدارقطني يقـول : أبـو حفص بن شــاهين يَلِجٌ على الخطأ ، وهو ثقة » . وقال العتيقي : « كان صاحب حديث ، ثقة مأمونًا » . وقبال محمد بن عمر الـداودي : « سمعت ابن شباهين يقول يومًا : حسبت ما اشتريت به الحبر إلى هذا الوقت ، فكان سبع مائة درهم » . قال الداودي : « وكنا نشتري الحبر أربعة أرطال بدرهم » . قال : « وقد مكث ابن شاهين بعد ذلك يكتب زمانًا » . مات ابن شاهين في ذي الحجة سنة خمس وثمانين وثلاث مائة .

كتساب فضائل شهر رمضان وما فيه من الأحكام والعلم، وفضل صوَّامه، والتغلبظ على من أفطر فيه متعمدًا من غير عذر

روايـة أبي الحسين أحمـد بن محمـد بن أحمـد النُّقُّـور عن ولـده أبي القاسم عبيد الله عنه .

رواية الشيخين أبي عبـد الله الحسين وأبي محمـد عبـد الله ابنىّ علي ابن أحمد عنه . 

روايبة العلامية تباج البدين أبي اليمن زيب بن الحسن بن زيب الكندي عنها . سُماعٍ إِسْمَاعِيْسِلْ بِنِ عَبِيدِ اللهِ ابنِ الأَنْمَـاطيِ ـ رُفِـقِ اللهِ بِيهِ ونفْعَيْهِ 

 $\mathcal{L}(\mathcal{L}(\mathcal{$ 

 $\mathcal{L}(\mathcal{L}(\mathcal{$ the contract of the contract of the contract of the contract of the contract of the contract of the

 $\mathcal{L}(\mathcal{L}(\mathcal{$ 

بسم الله الرحمن الرحيم على الله توڭلت الخبرنا الأجلَّ ، العلامةُ ، تاج الدين أبو اليُمن زيد بن الحسن بن زيد بن الحسن الكِنْديّ ـ أدخله الله الجنَّة ـ قراءةً عليه بالمسجد الجـديــد بجبل قــاسيون ظاهر دمشق في يوم الثلاثاء ثاني عشرى شوال سنة ستائة ، فأقرّ به . أخبرنا الشيخُ أبو محمد عبـد الله بن علي بن أحمـد المقرىء قراءةً عليــه مِرارًا مُتعدَّدة وأنا أسمعٌ . وأخوه الأجلُّ الزَّاهـد أبو عبـد الله الحَسين بن علي قراءةً عليـه وأنـا أسمع ، قالا : أخبرنا أبو الحسين أحمد بنُ محمد بنُ أحمـد النُّقُور البزاز قراءة عليـه ، ونحنُّ نسمع في صفر سنة سبع وأربع مائة . أخبرنا أبو القاسم عُبيد الله بن عُمر بن أحمد بن عُثان بن أحمـد بن شــاهين قراءةً عليه وأنا أسمعُ قال :

خَدْثْنِي أَبِي ـ رَحِمَة الله ـ قال :

the contract of the contract of the contract of the contract of  $\mathcal{A}(\mathcal{A})$  and  $\mathcal{A}(\mathcal{A})$  are the set of the set of the set of the set of the set of the set of the set of the set of the set of the set of the set of the set of the set of the set of the set of the set of the set

the contract of the contract of the contract of the contract of the contract of the contract of the

في قضل شَهر رمضانَ ، وما جَعلَ الله عز وجل فيبهِ مِنِ البركةِ ، والرَّحمةِ ، والمَغْفرةِ ، لِمَنْ شَهِدَهُ وصامَه ، وفضله على الشهور

١ ــ حدثنا عبد الله بنُ محمد بن عبد العزيز إملاءً ، حَدَّثنا عبد العزيز بنُ المُنيب الخَرَاساني ، حـدثنــا إسحـاق بنُ عبــد الله بن كَيْسـان ، عن أبيــه ، عن سعيــد بن جُبيرَ ، عن ابن عبــاس ؛ أنّ النبيّ عَلَيِّكَمْ ارْتَقى المنبَر ، فـــأمّن ثــلاثَ مرَّاتٍ ، ثم قـال : « هَـلْ تَسْنُرونَ لمـاذا أَمّنتُ ؟ » قـالـوا : الله ورسـولَـه أعلم . قال : « جَاءَني جبريلٌ عليه السَّلام ، فأخبرني أنه مَن ذُكرت عنــده بيامحمـد ، فلم يُصلُّ عليبكَ فــدخــلَ النَّــارَ ، فـأبعَـدهُ الله وأَسْحَقَـهُ ، قُـلُ : آمين . قلتُ : آمين . ومَنْ أَدْرَكَ وَالدَيه أو أحدهما فلم يبرَّهما ، فـدخل النَّـارَ ، فـأبعـدَهُ الله وأَسْحقه . قلتُ : آمين . ومَنْ أُدْرِكَ شهر رمضــانَ ، فلم يُغفر لـــه ، فـــدخــلَ

[۱] إسناده ضعيف جدًا .

فيه إسحاق بن عبد الله بن كيسان ، لَيَّنه الحاكم ، كما في « الميزان » ( ١ / ١٩٤ ) . وقـال الــذهبي في « المغنى » ( ١ / ٧٢ ) : « قال أبو أحمد الحاكم : منكر الحديث » قلت : اختلط على الـذهبي ــ رحمه الله ـ تليين الحاكم له بقول البخاري فيه : « منكر الحديث » ـ كا في « تهـذيب التهـذيب » ( ٥ / ٣٢٥ ) ـ فنسب القولين إلى الحاكم ، فتنبه ! وذكر له الحافظ ابن حجر في « اللسان » حديثًا موضوعًا ، من روايته عن أبيه . وأما أبوه ـ عبد الله بن كيسان ـ فضعيف الحديث ، وذكره ابن حبان في « الثقـات » ، وقـال : « يتقى حديثه من رواية ابنه » . والحسديث رواه الطبراني في « الكبير » ( ١٠ / ١٦٧ ) من طريسق : إسحــاق بن عبـــد الله بن کیسان به . وأخرجـه الطبراني في « الكبير » ( ١١ / ٨٢ ) من طريــق أخر عن يــزيـــد بن أبي زيـــاد ، عن مجاهد ، عن ابن عباس به . قلت : وهذا إسناد ضعيف ، يزيد بن أبي زياد ضعيف الحديث .

النَّارَ ، فأَنْبعدَهُ الله . قُل آمين . قلتُ : آمين » . ٢ ـ حدثنا يحيى بنُ محمد بن صـاعــدٍ ، وجعفر بنُ محمـد بن إبراهيم ــ يعرف بابن أبي الصُّعُو الصيّدلاني ـ قالا : حدثنا أبو الأشعث أحمد بنُ القُدام ، حدثنــا سلمة بنُ عبد الله الرهاوي ـ وقال جعفر : سلم ـ حدثنــا عثمان بنُ أبي عبيــدة ، عن أبيه ، عن جدّه ، عن عمـار بن يـاسر ، أن النبي عَلَيْكَ متعَـدَ المنبرَ فقـال : « آمين . آمين . آمين » . ثم قال : « مَنْ أَدْرِكَ والِدَيْهِ ، أَو أحـدهمـا فلم يُغفـرْ لـه ، فأبعدَهُ الله ، قُولوا : آمين ، ومِن أَدْرَكَ رمضانَ ، فلم يُغفرُ له ، فأبعـدَهُ الله ، قُـُـولـوا : آمين ، ومَـن ذَكـرتُ عِـنــده ، فلم يصسلٌ عليَّ فسأبعــدَة الله ، قــولــوا : امين » . ٣ ـ حدثنا عبد الله بنَّ محمد الْحَراساني ، حدثنا عمي ـ يعني : علي بن عبـد العزيز ـ ، حدثنا إسحاق بُن محمد القَرويُّ ( ح ) . وحدثنا عبد الله بنٌ محمدٍ أيضًا ، حدثنا إبراهيم بنٌ هانيء ، حـدثنــا ابنٌ أبي  $\alpha \in \left( \begin{array}{c} 1 \ 1 \ 1 \end{array} \right)$  مريم

[۲] إسناده ضعيف . أخرجه البزار ، والطبراني ـ كما في « مجمع الزوائــد » ( ١٠ / ١٦٧ ، ١٦٨ ) ـ قـال الهيثمي : « وفيــه من لم أعرفهم » . [۳] إسناده ضعيف . أخرجـــه الحـــاكم ( ٤ / ١٥٤ ) ، والطبراني في « الكبير » ( ١٩ / ١٤٤ ) ، وبحشــل في «تمـــاريــخ واسط » ( ص ٢٥٤ ) من طريبق سعـد بن إسحـاق بن كعب بن عجرة ، بــه . ، وقال الحاكم : « صحيح الإسناد » . وليس كا قال . إسحاق بن كعب بن عجرة مجهول الحال . قال ابن القطان : « ما روى عنه غير ابنه سعد » . قلت : وفيه نظر ، بل روى عنه يزيد بن أبي زياد ، عن أبيه مرفوعًا : « لا تسبوا علميًا فـإنــه كان ممسوسًا في ذات الله عن وجل » . أخرجه الطبراني في « الكبير » : ( ١٩ / ١٤٨ ) ، وأبو نعيم في « الحلية » ( ١ / ٦٨ ) .

the contract of the contract of the contract of the contract of the contract of

بن كعب بن عجرة ، عن ابيسه . عن جسده كعب بن عجرة ، ان رســول الله عَلَيْكَ، خَرَج يـومًـا إلى المنبر ، فقــال حين ارتقى درجــةً : « آمين » . ثم ارْتقى الأُخْرِى ، فقال : « آمين » . ثم ارْتقى النَّالِثةَ ، فقال : « آمين » . فلما نَزَلَ عن المنبر وفرغٌ ، قُلنا له : يارسول الله ! لقـد سَمِعنــا منــك كلامًــا اليومَ مــا كُنَّــا نسمعه قبلَ اليوم .

قال : « وَسَمِعْتَموه ؟ » .

قالوا : نَعَم .

قال : « إِنَّ جِبريل عرضَ لي حين ارتقيتُ درجةً فقـال ـ يعني : بَعُـدَ مَن أَدْرِكَ أَبويه ، فلم يدخل الجُنة .

فقلتُ: آمين . ثم قال : بَعْدَ مَن ذكرتَ عِنده فلم يُصلُّ عليك . فقلتُ: آمين . ثم قال : بَعَدَ مَنْ أَدْرِكَ رمضانَ ، فلمُ يُنفر لَهُ . فقلتُ: آمين » . ولم يقُل النيسابوريُّ/في حديثه « وَسَمِعْتُموه » .

٤ ـ حدثنا عبد الله بنٌ محمد بن زياد ، حدثنــا محمد بنٌ مصعب الصوري ، حدثنا مُؤمِّل ، حدثنا حمَّـاد بنُ سَلَّمـة ، عن ثــابت ، عن أنس ، أنَّ النبيَّ عَلَيْتُم جَاء فَصِّعَدَ المنبر ، فقال : « آمين » . ثم قـال : « آمين » . ثم قـال : « آمين » . قىال : « أَتَنَانِي جبريـِلُ فقـال : مَن ذَكرتَ عنــده فلم يُصلُّ عليــك ، فـدخـلَ النَّارَ ، فأبعدَهُ الله ، فقلتُ : آمين ، ومَنْ أَدْرِكَ والدَيهِ ، فدخلَ النَّارِ ، فأَبْعَدَهُ

15

الله ، فقلتُ آمين . ومَنْ أَدْرِكَ رمضانَ فلم يُغفر لـــه فــأبعــدَه الله ، فقلتُ : آصين » .

٥ ــ حدثنا عليّ بنُ محمد المصْري ، حــدثنــا يحيى بنُ عُثمان السهمـي ، حَــدَّثني عُبيد بنٌ صدقة أبو سعيد النصيبي ، حدثنا مُعاوية بنُ يزيد الكِنْديّ أبو القاسم قال : حَدَّثني أبو نــافع المـديني ، عن ابن شهـاب الزّهري قــال : قــال أنس بنُ مالـك ـ رضي الله عنــه ـ : قــال رسولُ الله عَلَيْتِكُمْ يومًــا على المنبر : « **مَنْ أَدْرِكَ** شَهْرَ رمضانَ ، ثم ماتَ لَمْ يَغفرُ لَهُ ، فإلى النار ، فقلتُ : أَبْعـده الله قــال : ثُم قال : مَنْ أَدْرِكَ أحدَ والديه ، فماتَ ولم يبرِّهما فإلى النَّار ، قال : قلتُ : أَيْعده الله ، قال : ومَنْ ذَكرتُ عِنده فلم يُصلّ عليّ فماتَ ، فيإلى النَّـار ، فقـال ، أَبْعَـدهُ

[٤] إسناده حسن. . فيه مؤمل بن إسماعيل ، ثقة إلا أنه كثير الخطأ ، ولكنـه لم يتفرد بـه ، بل لـه متـابعــات أخرى تجبره كما سوف يأتي ، ومحمد بن مصعب الصوري هو محمد بن محمد بن مصعب الصوري ، ترجم لــه ابن أبي حاتم في « الجرح والتعديل » ( ٤ / ١ / ٨٧ ) وقال : « صدوقٍ ثقة » .  $[0]$   $[0]$ أبو نافع المديني لم أعرفه ، ومعاوية بن يزيد الكندي مجهول ْالحـال ، ترجم لــه ابن أبي حــاتم في « الجرح والتعديل » ( ٨ / ٣٨٨ ) ، والخطيب في « تاريخه » (١٩٠ / ١٩٨ ) ولم يذكرا فيه جرحًا ولا تعمديبلاً ، وابن شهباب قبد ثبت ساعيه من أنس بن مباليك ، فقيد أخرج ليه البخباري في « صحيحه » عن أنس ، وروى أحمد ـ كا في « العلل ومعرفة الرجال » ( رواية ابنه ٢ / ٢٢٦ ) ـ عن سفيـان ، عن الــزهري ، سمعــَـه من أنس ، قسدم النبي ﷺ وأنــا ابن عشر ، ومــات وأنـا ابن عشرين ، وكن أمهاني يحثثني على خدمته . وقال سفيان مرة : الزهري قال : أخبرنا أنس .

the contract of the contract of the contract of the contract of the contract of

the contract of the contract of the contract of the contract of the contract of the contract of the

نزلَ ، قيل : يارسول الله ! قلتَ اليومَ شَيئًا لم تقله . قلتَ : « آمين . آمين » . قال : « أَتَانِي جبريلٌ عليه السَّلام ، فقال : ببامحمـد ! مَنْ أَدْرِكَ رمضـانٌ ، فلم يُغفر له ؛ فأُبْعده الله . فقلتُ : آمين » . ٧ ـ حدثنا عبد الله بنٌ محمد بن زيباد النَّيسابوري ، حـدثنـا حـاجب بن سليهان ، حدثنا ابنٌ أبي فديك ، حدثنا سلمة بنٌ وَرْدَانٍ ، عن أنسٍ بن مـالـك قبال : رَقَّ رسولُ الله عَلَيْلِيَّةِ المنبر ، فبارتقى درجــةً ، ثم قبال : « آمين » . ثم ارْتَقى درجـةً أَخَرى ، ثم قـال : « آمين » . ثم ارتقى درجـةً أُخْرى ، ثم قـال : « آمين » . ثم اسْتَوى ، فجلس . فقال أصحابُـه : على مــا أُمّنتَ يــارسول الله ، ُقَـال : « أَتـَاني جبريل ، فقـال لي : رَغِمْ أَنفُ رجَّلٍ ذكرتَ عِنــده ، فلم يُصلِّ عليــك ، قــال : فقلتُ : آمين ، ثم قــال : رَغِمَ أَنْفُ رجلٍ أَدْرِكَ أبـويــه أو أحدهما ، فلم يبدخل الجنَّسة ، فقلتُ : آمين . قسال : رَغِمَ أَنف رجلٍ أَدْرَكَ رمضان فلم يُغفرُ لَهُ . فقلتُ : أمين » . [٦] إسناده حسن . انظر تخريج الحديث رقم [٤] . [۷] إسناده ضعيف ، والحديث حسن بمجموع طرقه . أخرجـه البزار ـ كما في « المجمـع » ( ١٠ / ١٦٦ ) ـ وعبــد الغني المقــدسي في « فضــائــل رمضــان » ( ق : ١١ / أ ) ، من طريق سلمة بن وردان به . وسلمة بن وردان ضعيف الحديث ، ويروى عن أنس أحـاديث لا توافق أحـاديث الثقـات ، إلاَّ أنه صالح للاعتبار وليس بمتروك ، وقد تـابعــه عليــه ثــابت البنــاني والزهري ، فـالحـديث بهــذا يرتقي إلى درجة الحسن وللحديث طرق أخرى .

وحـدثنــا أحمـد بن سَلْبان ، حـدثنــا إبراهيم بنُ عبـد الله ، ومعــاذ بن المُثنى قالوا : حدثنا عبد الله بنّ مَسْلَمة بن قَعْنب ( ح ) . وحدثنا أحمد أيضًا ، حدثنا عبد الملك بن محمد ، حـدثنـا أبو نَعيمٍ والقَعْنبيُّ

٨ ـ حدثنا عبد الله بنُ زياد ، حدثنا محمد بن عبد الملك ( ح ) .

 $\sqrt{\epsilon}$ 

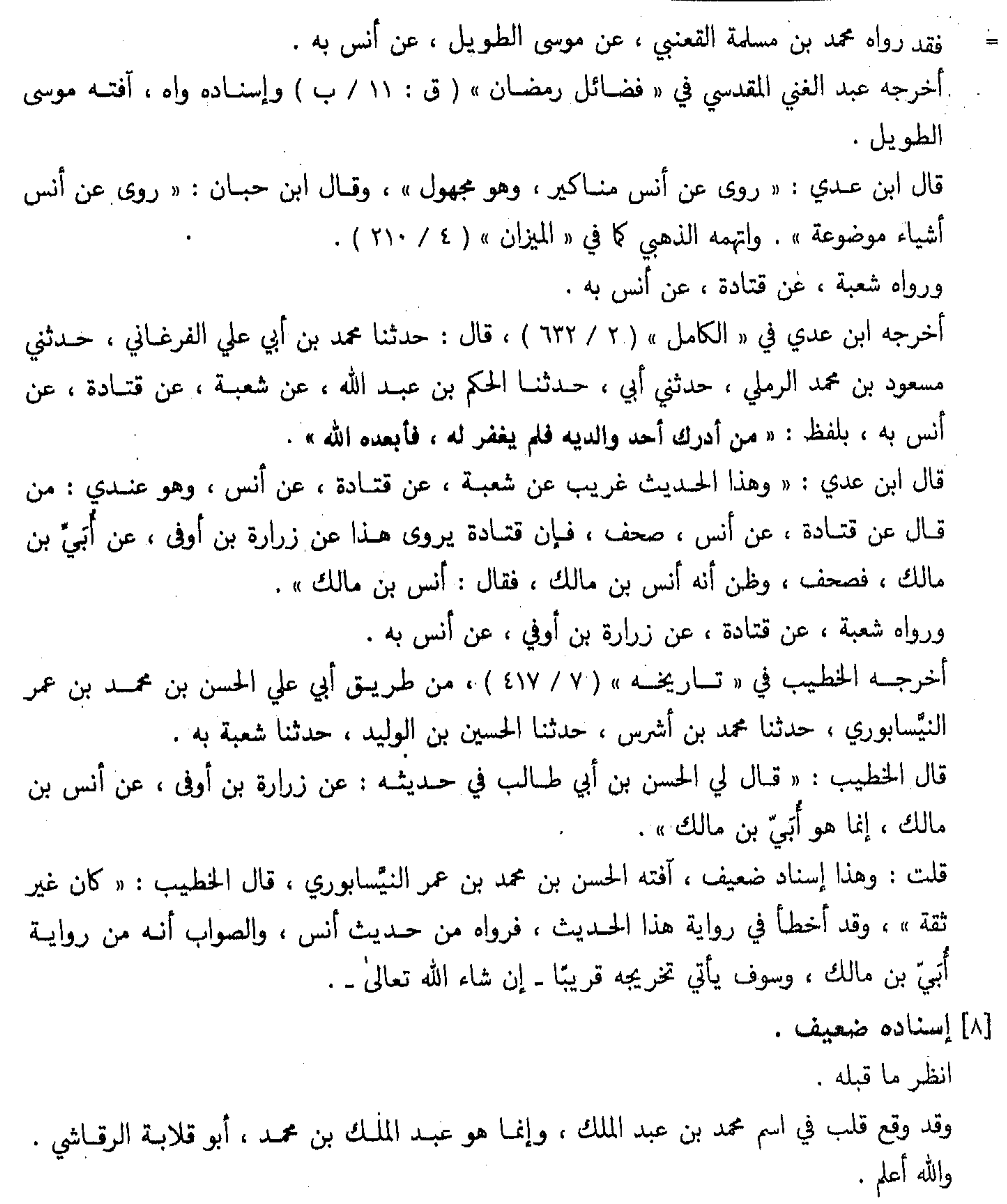

 $\sim 10^{-11}$ 

قالا : حدثنــا سلَمــة بنٌ وَرْدَانَ ، قال : سمعت أنس بنَ مـالـكِ يقولُ : ارتَقى رسولُ الله طَلِيَّةِ على درجـة المنبر ، فقــال : « أمين » . فقــال أصحــابـــة : على مــا أَمّنتَ يــارســول الله ؟ قــال : « أُتـاني جبريــلٌ ، فقــال : رَغِمَ أَنْفُ امرىءٍ أَدْرَكَ رمضانَ ، فَلَمْ يُغفرْ له . فقلتُ: آمين » . لفظ أحمد . ٩ ـ حدثنا محمد بنُ مَرْزوق ، حَدَّثني موسى بنُ إسماعيل ، حـدثنــا أبو يحيى

وقام لَبِيلِيَّة ، فَمَاتَ ولم يُغفِّرُ لَيْهِ ، فَيْدَخْلَ النَّبَارِ ، فَأَبِعْدَةُ الله . قُبْلُ : آمين . قلتُ : آمين . فلما صعدَ العتبة الثَّالثة . قال : يامحمد ! مَنْ ذُكرتَ عنده ، فلم يُصلُّ عليك ويُسلُّم عليك فمات ، فـدخلَ النَّـارَ ، فـأبعـدَهُ الله . قُل : آمين . فقلتُ: آمين ».

[٩] إسناده ضعيف . وله شواهد صعيحة . أبــو يحيى صــاحب الطعــام لم أعرفــه . والحــديث أخرجــه البخـــاري في « الأدب المفرد » ( رقم : ٦٥٩ ) ، قال : حدثنا عبد الرحمن بن شيبة ، قال أخبرني عبد الله بن نافع الصائغ ، عن عصـام بن زيد ، وأثنى عليه ابن شيبة خيرًا ــ عن محمد بن المنكدر ، عن جابر به . وعزاه الحافظ ابن حجر في « التهذيب » ( ٧ / ١٧٥ ) إلى الطبري ، والدارقطني في « الافراد » . قلت : وإسناد البخاري صالح في المتابعات ، فيه عصام بن زيد ، لم يرو عنه إلا الصائغ ، وأثنى

**Contractor** 

١ ـ ما أخرجه الطبراني في « الكبير » ( ٢ / ٢٤٣ ) ، قال : حدثنا عَبَدان بن أحمد ، حدثنا محمـد بن عبد الله بن عبيد بن عقيل ، حدثنا إساعيل بن أبان ، حدثنا قيس بن الربيع ، عن ساك ، عن جابر بن سمرة به . قلت : وهذا إسناد لا بأس به ، وحسنه المنذري في « الترغيب والترهيب » ( ٣ / ٣١٨ ) . وعَبَدان : هو عبد الله بن أحمد بن موسى ـ أبو محمد الأهوازي ال الجواليقى ـ الحافظ . وقيس بن الربيع صدوق حسن الحديث ، وقيل إن ابنه أفسد عليه كتبه بأخرة ، ولما ولي المدائن علق رجالاً ونساءً من أثدائهن وكان يرسل عليهم الزنابير ، فنفر الناس عنه . وأخرجِـه البزار ـ كا في « مجمع الزائــد » ( ١٠ / ١٦٦ ) ــ من طريــق قيس بن الربيــع بــه . وفيــه شيخ البزار ـ محمد بن حوان ــ قال الهيثمي : « لم أعرفه » . وكذلُّك أخرجـه الطبراني في « الكبير » ( ٢ / ٢٤٦ ) من طريق أخر عن نـاصح بن عبـد الله ــ ويقال ابن عبد الرخمن ـ أبي عبد الله الحائك ، عن ساك به . وإسنــاده ضعيف ، الحــائــك هــذا ضعيف الحديث ، يروى مناكير ، وخاصة عن سهاك . ٢ ـ مــا أخرجـه البخـــاري في « الأدب المفرد » ( رقم : ٦٦١ ) ، والبزار ( مجمـع الــزوائـــد : ١٠ / ١٦٧ ) ، وابن خــزيمــة ( ١ / ١٨٧ ) ، والبيهقـي في «الكبرى » ( ٤ / ٣٠٤ ) مَن طـريــق كثـير بن زيد ، عن الوليد بن رباح ، عن أبي هريرة به . وإسناده حسن . ورواه محمد بن عمرو ، عن أبي سلجـة ، عن أبي هريرة بــه . أخرجــه ابن حبــان ( موارد الظـهآن : ص ٤٩٧ ) . ٢ ـ ما رُوىَ عن أُبَيّ بن مالك القشيري ، عن النبي طَلَّابٌ قال : « من أدرك والديــه أو أحــدهمــا ، فسخـل النـار ، فمأبعـده الله » . أخرجـه أحمـد ( ٤ / ٣٤٤ و٥ / ٢٢٩ ) من طريـق غنــدر وبهـز وحجاج ، والطيالسي ( رقم : ١٣٢١ ) ـ ومن طريقه أبو نعيم في « معرفـة الصحـابـة » ( ٢ / ١٧٩ ) ـ والبخـاري في « التــاريخ الكبير » ( ٢ / ١ / ٤٠ ) ، من طريق عمرو بن مرزوق ، والطبراني في « المعجم الكبير » ( ١ / ٢٠٢ ) من طريق عاصم بن علي ، وعلي بن الجعد ، وعمرو بن مرزوق ، كلهم عن شعبــة ، عن قتـــادة ، عن زرارة بن أوفى ــ ( ووقـــع التصريـــح بــــالسماع في روايــــة الطيالسي ) ــ عن أبَىٌّ به . ورواه شبابة ، عن شعبة ، عن قتادة ، فأخطأ فيه وقال : عن عمرو بن مالك . ( انظر الإصابــة

 $.$  (  $\tau\tau$  /  $\vee$ 

۱۰ ــ حدثنا عبد الله بنُ محمدٍ ، حدثنا شَيبان بن فَرّوخٍ ، حدثنــا حَمّـاد بنُ سَلَّمة ، أخبرنا أبان ، عن أبي الصـديق ، عن أبي سعيــدٍ ، أَنَّ النبيَّ عَلَيِّكُمْ قــال : « إنَّ لله عـنٌ وجـل في كُـلِّ يــوم من رمضـانَ عُتقـاء مِن النَّـارِ ، ولكُـلِّ مُسلمٍ ومُسلمة دَعُوةٌ مُستجابةٌ » . 

=

 $\mathbf{W}$ 

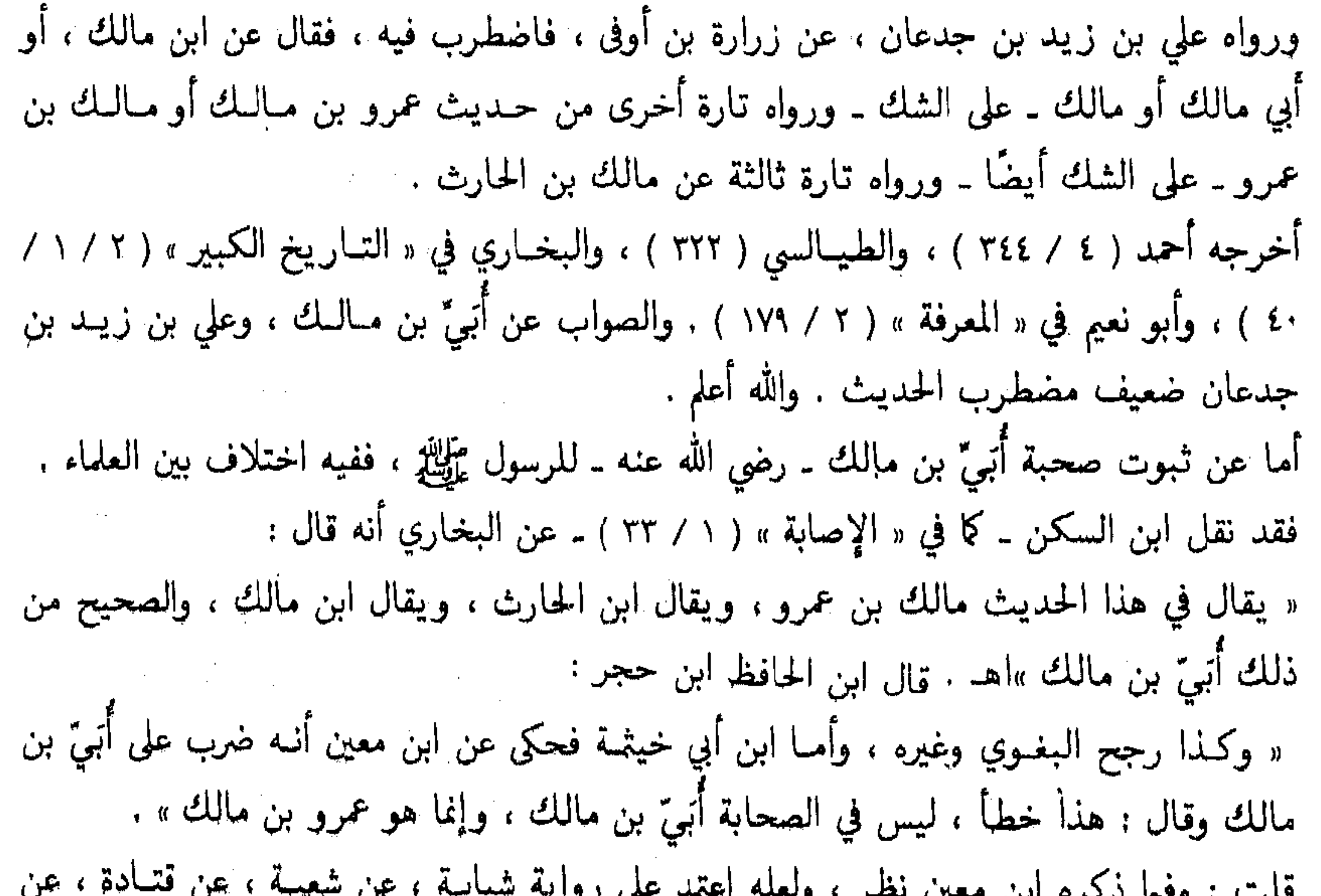

عمرو بن مالك ، وهي رواية شاذة لمخالفة شبابـة للجماعـة ، وروايــة علي بن زيــد بن جــدعــان ضعيفة لايحتج بها . وقبال ابن أبي حباتم في « الجرح والتعبديـل » ( ٢ / ٢٩٠ ) ـ في ترجمـة أَبَيّ بن مبالــك : « لسه صحبة ، بصري ، وروى عنه زرارة بن أوفى ، سمعت أبي يقول ذلك »اهـ. وفي « الإصابة » ( ١ / ٣٣ ) بحث قيم في ثبوت صحبة أُتبيٍّ بن مالك ، فليراجع . [۱۰] إسناده ضعيف ، والحديث صحيح . في إسناد المصنف أبان بن أبي عياش ، وهو متروك الحديث . والحديث أخرجه الطبرالي في « الأوسط » ( مجمع ١٠ / ١٤٩ ) ، من طريق أببان بن أبي عيـاش ب4 ، بلفيظ : « إن الله عتقياء من النبار في كل يوم وليبلة ، ولكل مسلم في كل يوم وليبلية دعوة مستجابة ». واخرجه أحمد ( ٢ / ٢٥٤ ) ، من طريق أبي معـاويــة ، عن الأعمش ، عن أبي صــالح ، عن أبي هريرة ، أو عن أبي سعيد ــ شك الأعمش ــ به ، بلفظ الطبراني .

 $\equiv$ 

الخراساني ، عن أبي غالب ، عن أبي أمامة به ، وإسناده حسن . ٢ ـ عن أنس بن مالك ـ رضي الله عنه ـ عن النبي ﷺ قال : « إن لله عتقـا**ء فى شه**ر **رمضـان** عند كل فطر ، إلا رجلاً أفطر على خمر » . أخرجه ابن عدى فى « الكامل » ( ٧/ ٢٥٥٥ ) من طريق واسط بن الحارث ، عن قتـادة ، عن آنس به . قلت : وهذا إسناد ضعيف ، والمتن فيه نكارة ، وأفته واسط بن الحــارث بن حوشب ، قــال ابن عدي : « عامة هذه الأحـاديث لا يتـابع عليهـا » ، وقـال الــذهبي : « لــه منــاكير ، مــع قلــة ما روی » . وقد انفرد ـ في روايته ـ بزيادة : « إلا رجلاً أفطر على خمر » ، وهي منكرة . ٢ ـ عن جابر بن عبــد الله ـ رضي الله عنــه ـ قــال : قـال رسول الله عَلَيْكَ: : « إنَّ لله في كل يبوم وليلة عتقاء من النار في شهر رمضان ، وإنّ لكل مسلم دعوة يدعو بها ، فيستجاب له » . أخرجه البزار في « مسنده » ( كشف الأستــار / رقم : ٣١٤١٢ ) ، من طريق محبوب بن موسى ، عن أبي إسحاق الفزاري ، عن الأعمش , عن أبي صالح ، عن جابر به .

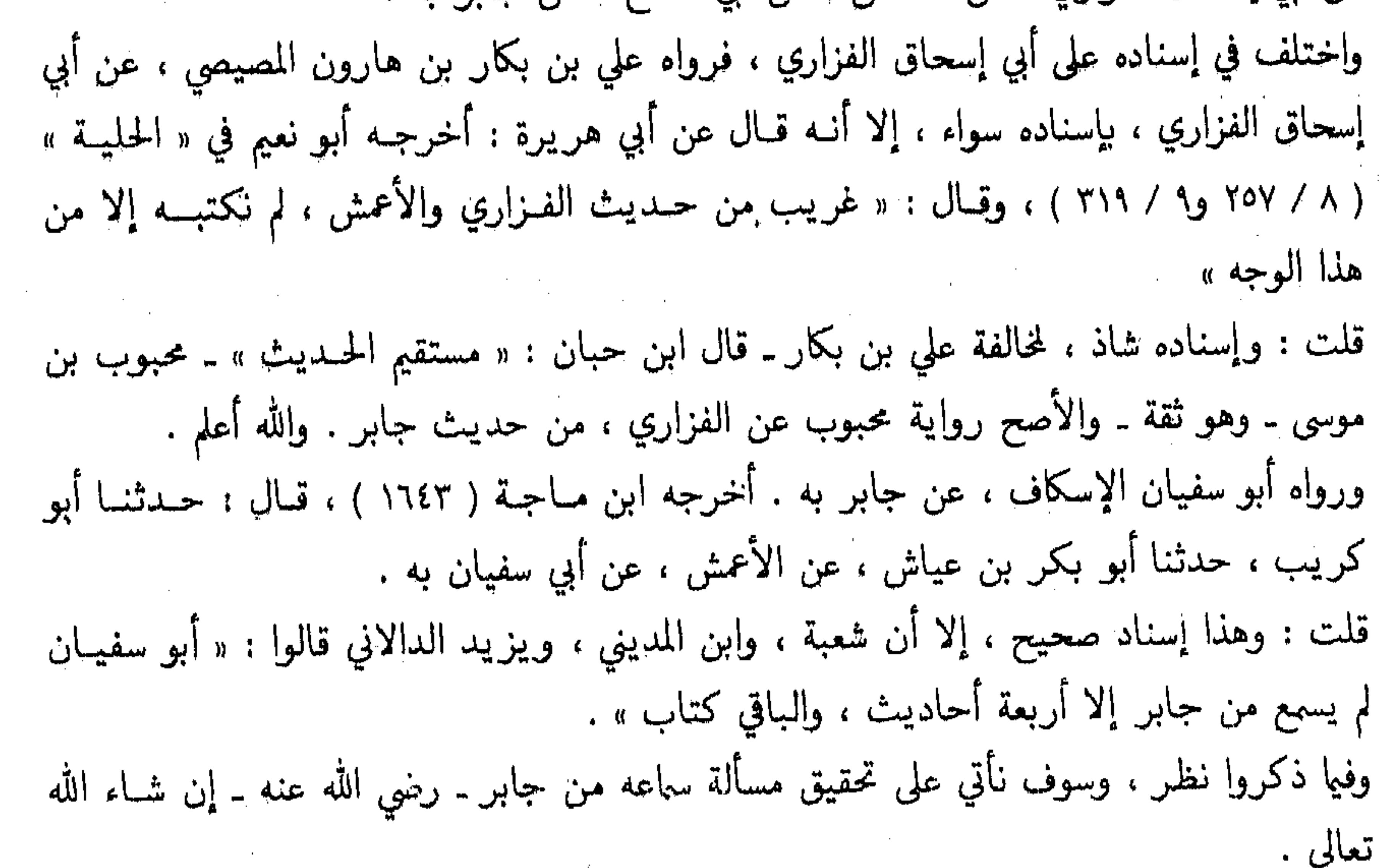

Ħ

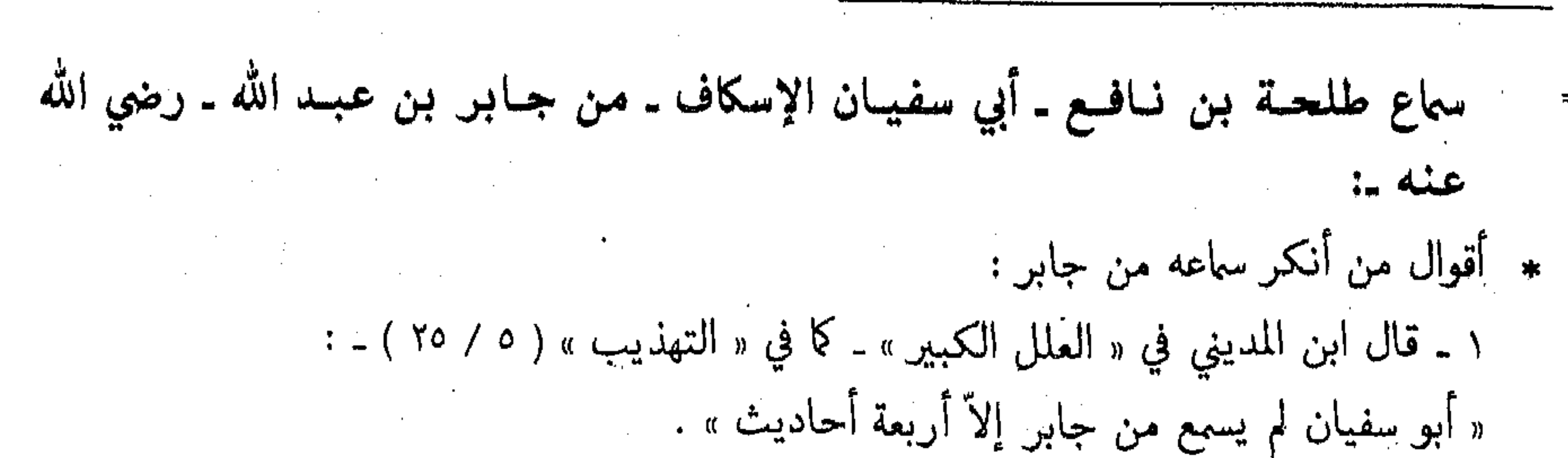

۱۹

٢ ـ وقبال الترميذي في « العلل الكبير » ( ٢ / ٩٦٦ ) : « قبال محمد ـ [ هــو البخباري ] : وكان يزيد ـ أبو خالد الدالاني ـ يقول : أبو سفيان لم يسمع من جابر إلا أربعة أحاديث » . ٣ ـ وقال الإمام أحمد في « العلل ومعرفة الرجال » ـ برواية ابنــه ـ ( ٢ / ٢٢٥ ) : « حــدثني ابن خلاد ، قال : سمعت يحيى يقول : قال شعبة : هذه التي يحدث بها أبو سفيان صـاحب الأعمش ، کتاب » .

وانظر « التاريخ » لابن معين ( ٢ / ٢٧٦ ) ، و « المراسيل » لابن أبي حاتم ( ص ١٠٠ ) . ٤ ـ وأخرج له البخاري في « صحيحه » أربعة أحاديث من روايته مقترنًا براو آخر عن جـابر : وهي : حديثان في « الأشربة » ، قرنه بأبي صالح ، وحـديث في « الفضـائل » ـ ( حـديث اهتز العرش لموت سعد ) ــ قرنه كذلك بأبي صالح ، وحديث في تفسير سورة الجمعـة ، قرنـه بســالم بن ابي الجعد . ومع إخراج البخاري لحديثه ، إلا أنه ليس على شرطـه ، ولم يحتج بـه ، وإنمـا أخرج لـه مقرونـا بغيره ، احتياطًا منه لما وقع له من كلام شيخه ابن المديني في عدم ثبوت ساعه من جابر . وصنيع البخاري هذا متكرر في بعض مواضع من صحيحه ، منها رواية خلاس عن أبي هريرة كا ذكر الحافظ ابن حجر في « الفتح » ( ١ / ٦٤٤ ) . قلت : إلا أن ساع الإسكاف من جابر متاح ، بل ومتحقق ، فقـد جـاور الإسكاف جـابرًا ستـة أشهر فهـذا على مـذهب من لم يشترط ثبـوت الساع ، كاف لإثبـات صحـة روايـة الإسكاف عن جبابر . وأمنا من اشترط وجبوب التصريبح ببالساع ولبو مرة واحبدة ؛ لإثبيات صحنة روايسة الإسكاف عن جـابر ــ ومنهم ابن المـديني والبخـاري ــ فيلزمــه قول ابن الــديني : « أبو سفيــان لم يسمع من جابر إلا أربعة أحاديث » ثبوت الساع ، ليس لمرة واحدة ، بل لأربع مرات . وإنما وقع إنكار ساع الإسكاف من جابر ، لاغترار البعض يقول شعبة : « هذه التي يحدث بها أبو سفيــان صــاحب الأعمش كتــاب » ، والــذي يظهر لي أن ساع أبي سفيــان من جــابر متحقــق ، ولكنه ربما روى من كتاب سليمان اليشكري ، ما ثبت لـه ساعـه من جـابر ، ودليلي على ذلـك أمران : الأول : مسا رواه البخاري في « التساريخ الكبير » ( ٢ / ٢ / ٣٤٦ ) ببإسنــاد صحيح : عن الأعمش ، عن

١١ ـ حَبَّاتْنِيا يُوسف بن يعقـوب بن إسحـاق بن بُهْلَـول ، حـدثنا جـديّ قلت : فهذا دليل واضح بيّن على المعاصرة ، ولفترة كبيرة . الثاني : ما رواه أحمد في « العلل » ( ٢ / ٢٤٨ ) ـ برواية ابنه ـ قال : حدثنــا هشيم ، قــال : أخبرنــا أبو بشر ـ جعفر بن أبي وحشية ـ قـال : قلت لأبي سفيــان : مــا لي لا أراك تحــدث عن جــابر . كا بجدث سليمان اليشكري ؟ قال : إن سليمان كان يكتب ، وأني لم أكن أكتب . وروى البخـاري في « التــاريــخ الكبير » ( ٢ / ٢ / ٣٤٦ ) ، عن أبي العـلاء ــ أيــوب ــ قــال أبــو سفيان : « كنت أحفظ ، وكان سليمان اليشكري ، يكتب ــ يعني عن جابر ــ » . قلت : وفي هاتين الروايتين دليل على ثبوت ساع الإسكاف من جابر مروياته طيلة فترة الستــة شهور . فهل يصح بعد ذلك إنكار ساع الإسكاف من جابر ؟!! ثم أنني بعــد كتــابــة هــذا البحث في تحقيــق ساع الإسكاف من جـــابر ، تتبعت الأحـــاديث التي أخرجها الإمام مسلم ــ رحمه الله ــ في « صحيحه » ــ من رواية الإسكاف عن جابر ، محتجًا بهبًا في الأصول ، فوجـدتهـا كثيرة ، تربــو على العشرين حــديثّــا ، إليــك أرقــام الصفحــات التي وردت فيها ، ( نسخة صحيح مسلم بتحقيق الأستاذ محمد فؤاد عبد الباقي ـ دار إحياء التراث العربي ـ ) : (١ / ٤٤ و٩٤ و٢٩٠ و٢٦٠ و٢٦٠ و٢٦٠ و٢١٥ و٢٦٥ و٢٩٦ ( ٢ / ١٥١٨ و١٦٠٧ و١٦٦٢) ، ( ٤ / ١ : ١٧٣٠ و١٦٦٧ و١٦٦٧ و١٨٠٠ و٢٢٠٦ و٢٢٠٧. وصنيع مسلم هذا خير دليل على صحة ما ذكرناه . والله أعلم . ثم إني بعد ذلك وقفت على رواية أخرى صرح فيها أبو سفيان بالسماع من جابر . قبال البخباري ـ رجمـه الله ـ في جـزء « القراءة خلف الإمسـام » ( ص ٤٤ ) : حـــدثنــيا عمر بن حفص ، قال : حدثنا أبي ، قال : حدثنا الأعمش ، قال : سمعت أبا صالح يذكر حديث سليك الغطفاتي ، ثم سمعت أبا سفيان بعد يقول : سمعت جابرًا : جاء سليـك الغطفـاني يوم الجمعـة والنبي عليهي يخطـب ، فجلس فقــال النبي عليهي : « يـاسلـيـك قم فصل ركعتين خفيفتين تجوز فييها » ، ثم قـال : « إذا جـاء أحـدكم والإمـام يخطب فمليمسل ركعتين خفيفتين يتجوز فيهها » . قلت : وهذا إسناد صحيح . والحـديث أخرجـه مسلم ( ٢ / ٥٩٧ ) ، وأبو داود ( ١١١٦ ) ، وابن ماجة ( ١١١٤ ) من طرق عن الأعمش به . [۱۱] إسناده ضعيف ، وله شاهد صحبح . في إسنـاد المصنف يــونس بن خبــاب ، رافضي الــذهب ، ضعيف الحـديث ، لا يحتــج بمــا تفرد بروايته ، وكان ينال من عثان بن عفــان ــ رضي الله عنــه ــ ويقول : إنــه قتل ابنتيّ رسول الله

۲۰

₩.

إسحـاق بنُ بَهْلَـول ، حــدثنــا أبي ــ يعني : بَهْلَـول بن خسّـان ــ ، عن محمـد بن ڀُونس بن خَتّاب ، عن ڀُونس بن خَتّاب ، عن سعيــد بن جَبير . عن ابن عمر قال : قال رسول الله عَلَيْكَ : « إذا كانَ أوَّل ليلة مِن رمضانٌ ؛ فتحت أبوابٌ الجنان كلَّها ، لا يُنفلق منها بابٍّ واحدٌ ؛ الشهر كلُّـه ، وغُلِّقت أبواب النبران ، فلم يفتح منها بابٌّ واحدٌ ، الشهر كلُّه ، وغُلَّت عُتاة الشياطين ، ونادى منادِ في السَّماء الدنيا كُلِّ ليلةٍ إلى انفجـار الصبُّح : يـابـاغـي الخير هلمَّ ، ويـابـاغـي الشَّر انته ، هل من مُستغفَّر فيُغفَّر لَهُ ، هل مِن تائبٍ فيتاب عليه ، هل من سائِل فَيعطى سُوَّل. ، هل من داع ِفيُستجاب لـه ، ولله عن وجل عنــد وقتِ فِطْرٍ كُل لبيلةٍ ، عُتثقاء يُغْتَقُون من النّارِ » . عَلَيْكِيْدٍ ، وكذبه الجوزجاني ، ويحيى بن سعيد ، قلت : أما تكـذيب الجوزجـاني لـه فغير معتمـد ، فالجوزجـاني نفسـه متهم بـالنصب ، وأمــا تكــذيب يحيى بن سعيـد لــه فمحمول على مقولتـه في عثمان . والله أعلم . وابنه محمد ، لم أقف له على ترجمة ، إلا أن الحافظ ابن حجر ذكره في الرواة عنه . ورواه سابق البربري ، عن أبان ، عن سعيد بن جبير ، عن ابن عمر به . أخرجه المصنف رقم ( ١٢ ) ، ومن طريقه عبد الغني المقدسي في « فضائل رمضـان » ( ق : ٢ / اً ) ، وفيه أبـان ـ وهو ابن أبي عيـاش ـ وهو متروك الحـديث ، وقـبد اضطرب في روايــة هــذا الحـديث ، فرواه تــارة من حــديث ابن عمر ، وتــارة أخرى من حــديث ابن عبـــاس رضي الله عنه . أخرجه الخطيب البغدادي في « تـاريخـه » ( ١ / ٢٨٤ ) . وله شاهد صحيح من حـديث أبي هر يرة رضي الله عنــه : عن النبي عليهم قـال : « إذا كان **شهر** رمضان صُفَّدت الشَّيـاطينَ ومردة الجن ، وغلقت أبــواب النــار فلم يفتــح منهـا بـاب ، وفـتـحت أبواب الجنة ، ولم يغلق منها باب ، وينادي منادٍ : يابـاغي الخير أقبل ، ويـابـاغي الشر أقصر ، ولله عتقاء من النار في كل ليلة » . أخرحـه الترمــذي في « جــامعــه » ( ٦٨٢ ) ، وفي « العلــل الكبير » ( ١ / ٣٢٩ ) ، وابن مــاجــة َ ( ١٦٤٢ ) ، والحساكم ( ١ / ٤٢١ ) ، وابن خـزيمـة ( ١ / ١٨٨ ) ، وأبــو نعيم في « الحليــة » ( ٨ / ٣٠٦ ) ، والبيهقي في « الكبرى » ( ٢ / ٣٠٢ ) ، وعبـد الغني المقـدسي في « فضـائـل رمضـان » ( ق : ٢ / ب ) من طريق أبي بكر بن عياش ، عن الأعمش ، عن أبي صالح ، عن أبي هريرة

قال الحاكم : « هذا حديث صحيح على شرط الشيخين ، ولم يخرجاه بهذه السياقة » . وقال أبو نعيم : « غريْب من حـديث الأعمش ، لم يروه عنـه إلا قطبــة بن عبـد العزيز ، وأبو بكر » . ورواه أبو الأحوص ، عن الأعمش ، عن مجاهد قال : إذا كان رمضان .. بنحوه . ورواه البخـاري (١) \_ كما في « العلـل الكبير » للترمـذي ( ١ / ٣٣٠ ) ـ عن الحسن بن الربيــع ،

حدثنا أبو الأحوص به . قال البخاري : « وهذا أصح عندي من حديث أبي بكر » . قلت : وكأن البخــاري يرجح أبــا الأحوص ــ سلام بن سليم ــ في روايتــه عن الأعمش ، على أبي بكر بن عياش ، وحتى على مقتضى هذا الترجيح ، فالدلائل والقرائن تشير إلى صحة رواية أبي بكر بن عياش ، وذلك لعدة أمور : أُولًا : قرب حال أبي بكر وأبي الأحوص مما يتعذر معه الترجيح إلا بقرينة . قال ابن معين : « أبو بكر وأبو الأحوص ما أقربها ، وقطبه وحفص ثقتان» . ثانيًا : عدم تفرد أبي بكر برواية هذا الحديث ، بل تابعه عليه قطبـة بن عبـد العزيز ــ وهو ثقة ـ، فيكون أبو الأحوص قد خالفهما برواية هذا الحديث عن مجاهد من قوله . وعلى هذا فالأصح فيا يظهر لي رواية أبي بكر بن عياش ، عن الأعمش ، عن أبي صـالح ، عن آبی هریرة به <sup>(۲)</sup> . وإلى هذا ذهب الدارقطني في « علله » وال<sup>ن</sup>ه أعلم . ورواه أبو سهيل نافع بن مالك بن أبي عامر الأصبحي ، عن أبيــه ، عن أبي هريرة ، مرفوعًــا ،

« إذا جاء رمضان فتحت أبواب الجنة ، وغلقت أبواب النار ، وصفدت الشياطين » . أخرجه البخاري ( ١ / ٣٢٥ ) ، ومسلم ( ٧.٢ ٧٥٨ ) ، والنسائي ( ٤ / ١٢٦ ) ، والدارمي ( ٢ / ٢٦ ) ، وابن خزيمة ( ٢ / ١٨٨ ) ، وابن حبان ( ٥ / ١٨٣ ) ، وابن جميع في « معجم شيوخــه »

( ص ۲٤٧ ) . 

,他们的人们就是一个人的人,他们的人们就是一个人的人,他们的人们就是一个人的人,他们的人们就是一个人的人,他们的人们就是一个人的人,他们的人们就是一个人的人,他<br>第159章 我们的人们的人们,他们的人们的人们的人们,他们的人们的人们的人们,他们的人们的人们的人们,他们的人们的人们的人们,他们的人们的人们的人们,他们的人们

 $\mathcal{L}_{\mathcal{A}}$  and the set of the set of the set of the set of the set of the set of the set of the set of the set of the set of the set of the set of the set of the set of the set of the set of the set of the set of the (١) في غير الصحيح . (٢) ثم إني بعد ذلك وقفت في « مسند الإمام أحمد » ( ٢ / ٢٥٤ ) على رواية أبي معاوية ، عن الأعمش عن أبي صالح ،

عن أبي هريرة ، أو عن أبي سعيــد ــ شــك الأعمش ــ عن النبي عَلَيِّكِي ، بلفــظ : « إن لله عـتقـاء من النــار في كل يوم وليلة ، ولكل مسلم في كل يوم وليلة ودعوة مستجابة » . وإسناده صحيح ، ويترجح بها رواية أبي بكر بن عياش وقطبة على رواية أبي الأحوص ، والله أعلم .

بلفظ :

١٢ ـ حدثنا محمد بنُ سعيد بن عبد الرحمن الحراني بالرّقة ، حدثنا محمد بنُ عَبِيـد الله القَرْدَوانيُّ قــال : حَـدَّثنى أبي ، عن سَـابـق ــ يعني : البَرْبريّ ـ ، عن أَبَـان ، عن سعيــد بن جَبـير : عن عبــد الله بن عُمْر قـــال : سمعتَ رســول الله يقولُ : « إِنَّ أبوابِ الجنان تُفْتَح في أوّل ليلةٍ من رمضانَ إلىٰ آخر ليلةٍ منه ، فلا يُطبق منها بـابٌ ، وتُغْلَـقُ أبـوابُ جَهنّم من أوّل رمضانَ إلى آخر ليلـة منـه ، فـلا يُفتـح منهـا بـابٌ ، وتُغَـلُ فيــه مردةٌ الشَّيــاطين لحـقٌ رمضــان وحَرمته ، ويبعثُ الله عز وجل مُناديًا يُنادي في السَّماء الدُّنيـا كُلَّ لَيْلَـةٍ من غُروب الشمس إلى طلوع الفجر : ياباغي الخير ! هل مِن داعٍ يُستجابٌ لـه ، من سائل يُعط سُوُلُه ، من مستغفرِ يُغفر لَهُ ، من تـائبِ يُتـاب عليـه ، ولله عَنَّ وجلَّ عُتقاء عند وقتٍ فِطْرٍ كُلِّ ليلةٍ مِن رمضانَ ؛ عِبادًا ، وإماءً » . ١٣ ـ حــدثنــا محمـد إبراهيم بن نيروز الأنْباطـي ، حــدثنــا جعفر بنُ محمـد ــ يعني : ابن الفَضيل ـ ، حدثنا الوليد بنُ الحِمْصيُّ ، حدثنا ابنُ ثَوْبان عن عمرو بن دينار . عن ابن عُمر قال : قـال رسولُ الله عَلَيْلَةٍ : « إِنَّ الجنَّـةَ تُزخرف في شهر رمضان ، من رأس الحَوْل إلى الحَوْل الْمَقبل ، فـإذا كانَ أوّل يومٍ من شهرٍ

رمضانَ ؛ هَبّت ريحٌ من تحت العرش ، فشققت ورق الجنَّـة عن الحُورِ العين : فقلنَ : يبارب ! اجعـل لنــا من أزواجنـا مـا تقنُّ أعيبنُنـا بهم ، وتقنُّ أعيُنُهم

بنا » .

[۱۲] إسناده ضعيف جدًا .

وقد سبق الكلام عليه في الحديث الذي قبله . [١٣] حديث منكر .

فيه الوليد بن أبي الوليد الحمصي ، قال الدارقطني : « متروك » وقـال ابن حبـان : « يروى عن ابن ثوبان وثابت بن يزيد العجــائب » ، وقــال نصر القــدسي : تركوه ، ومن قبلهم عَــدّلــه أبو حاتم ، فقال : « صدوق ، ما بحديثه باس ، حديثه صحيح » .

ولعله الأقرب ، وابنٍ ثوبـان هو عبـد الرحمن بن ثـابت بن ثوبـان ، وثقـة غير واحـد من أهل العلم ، ولكن أنكروا/عليه أحاديثه عن أبيه ، وشيخ المصنف ترجم لـه الخطيب في « تـاريخـه »

١٤ ـ حدثنا عبد الله بنُ محمدٍ ، حدثنا محمد بنُ بكَّارٍ ، حـدثنـا أبو معشرٍ ، عن سعيدٍ ـ يعني : المقبري ـ عن أبي هُريرة قال : قال رسولُ الله عَلَيْكَ، : « نغمَ الشهر ؛ شهر رمضانَ تُفتح فيـه أبوابٌ الجنـان ، وتُغْلَقُ فيـه أبوابٌ النَّـار ، وتُصَفَّدُ فيه الشَّياطينُ ، ويُغفر فيه إلا لِصَ يَأْبي » . قالوا : ومَنْ يـأبى يـاأبـا هَن يرة ؟! فقال : الذي يأبى أن يستغفرَ الله عز وجل .

22

عليّ بن زيد بن جُدعـان ، عن سعيــد بن المَسيّب ، عن سَلْمان الفــارسيّ ، قــال رسولَ الله عَلَيْكَ : « قَمْ أَظلُّكُم شهرٌ رمضانٌ ، فصيبامـه فَريضة ، وقِيمامـه تطوّع ، فمن أدّى في شهر رمضان فريضةً ، فكأنما أدّى سبَعين فريضةً في غير رمضان ، ومَنْ تطوّع فيـه بتطوع ، فكأنمـا تطوّع بسبعين في غير رمضان ، ومَنْ صِبَامَ يَسُومًا مِنْ شَهْرٍ رَمَضْيَانَ ، كَانْ خَيْرًا لَبُهُ مِنْ أَلْفٍ شَهْرٍ ، لَيْسَ فَيها لَيْنَلَةُ القَـُـدْرِ ، ومن قـام ليبلـنةَ القـدرِ ، كان خيرًا لـه من ألف شهرٍ ، ومن صـامَ ـ ( ٤٠٨ / ) ولم يــورد فيــه جرحًــا ولا تعـــديــلاً ، وقـــال الـــذهبي في « السير » ( ٥ / / ٨ ) : « صدوق » ، وذكر توثيق القواس له . وللحديث شاهد من حديث أبي مسعود الأنصاري ، وسوف يأتي تخريجه إن شاء الله تعــالى برقم

١٥ ـ حدثنا خَيْثمة بنُ سُليهان بن حَيْدَرةِ القَرشيُّ بِأَطْرابَلس ، حدثنــا أحمـد بنُ الفرج الجمصيُّ ، حدثنا يجيي بنُ سعيد القَطَّان ، حدثنا سلام بن سليم ، عن

[١٤] إسناده ضعيف . أخرجه الخطيب البغدادي في « تاريخه » ( ٥ / ٣١٨ ) من طريق محمد بن بكار به . وفيه أبو معشر ــ نجيح بن عبد الرحمن ــ وهو ضعيف الحديث ، خاصة في سعيــد المقبري ، قــال ابن المديني : « كان يحدِّث عن نافع ، وعن المقبرى بأحاديث منكرة » . قال أحمد : « أصح الناس حديثًا عن سعيد المقبرى ليث بن سعد ،.. ، أضعفهم عنه حديثًـا أبو معشر » . « تهنذيب التهنذيب » (١٠٠ / ٣٧٦ ) ، « العلسل » للإمسام أحمسد - بروايسة ابنسه - $.$  (  $7.7$  ) [١٥] إسناده ضعيف . ورد من ثلاثة طرق عن علي بن زيد بن جدعان :

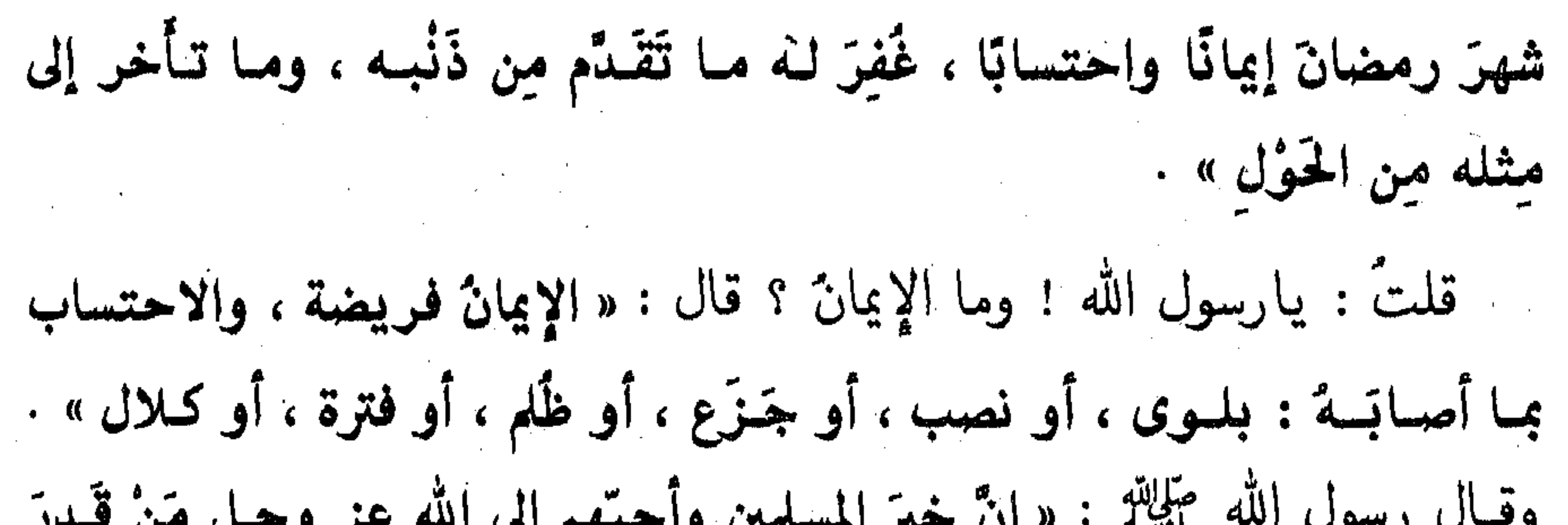

20

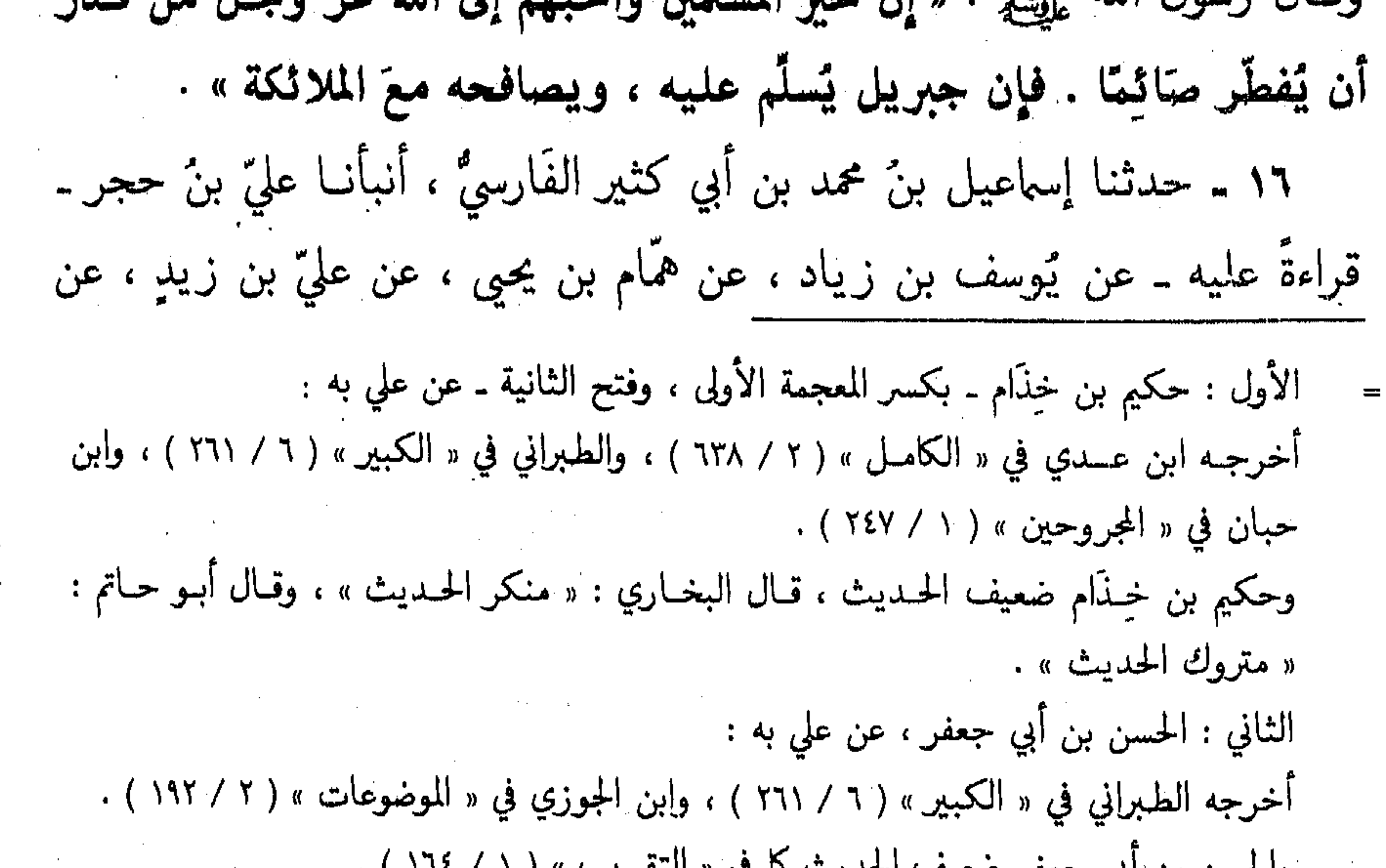

واحسن بن ابي جعفر صعيف احديث نه في « اسفريب » ( ا / ۱۰ ) ا الثالث : همام بن يحيى ، عن علي به . أخرجــه ابن خـزيـــة ( ٢ / ١٩١ ) ـ وقــال : « إن صــح الخبر » ـ ومن طريقـــه البيهقي في « الشعب » ( ٣ / ٣٠٥ ) ـ والمصنف رقم ( ١٦ ) ، وعسراه المنــــــذري في « الترغيب والترهيب » ( ٢ / ٩٥ ) إلى أبي الشيخ في « الثواب » . وعلي بن زيد بن جدعان ضعيف الحديث ، يضطرب في روايته ، إلا أنه لم يتفرد برواية هـذا الحديث ، فقد تابعه عليه إياس بن أبي إياس ، فرواه عن ابن المسيب به . أخرجه الخطيب في « تباريخـه » ( ٢ / ٣٣٣ ) من طريق عبـد الله بن بكر السهمي عن إيـاس به . وإياس هذا ترجمة الـذهبي في « الميزان » ( ١ / ٢٨٢ ) ، وقـال : « لا يعرف ، وخبره منكر » . مشيرًا بذلك إلى جهالة عينه . ووقع اسمه عند البيهقي إياس بن عبد الغفار . [١٦] إسناده ضعيف . انظر ما قبله .

سعيــد بن المسيّب ، عن سَلْبان قــال : خَطَبنــا رسول الله عَلَيْكَ، في أخر يوم من شعبان ، فقــال : « أَيُّهما النَّـاسُ ! قَـدْ أَظلـكم شـهوّ عَظيمٌ ، شـهوّ مـبــاركٌ ، شَهْرٌ فيبه ليلةٌ خبرٌ من ألف شهرٍ ، جعلَ الله صيبامَه فريضةٌ ، وقميام ليلهِ تطوّعًا ، من تقرب فيه بخصلَةٍ من الخير ؛ كان كَمَن أدّى فريضـةٌ فيها سواه ، ومَنْ أدَّىٰ فَرِيضِــةً كان كَمَنْ أدَّىٰ سَبِعينِ فَرَيضِـــةً فِيها سِـــواه ، وهـــو شهرُ الصبر ، والصبر ثوابة الجنّة ، وشهرُ المواساة ، وشهر يُزاد في رزق المؤمن فيبه ، من فطَّر صَائمًا كان مففرة لذنوبية وعننق رقبتـه من النَّـار ، وكان لـه مثل أجرهِ من غير أن يُنتقص مِن أجره شيء » . قلنا يارسول الله ! وليس كُلنا يجدُ ما يفطَّر الصائم . قال رسولٌ الله عَلَيْكَ، « **يَعطى** الله عز وجل هـذا الشوابّ من فطّر صـائمًـا على مذقة لبن ، أو تَمْرةٍ ، أو شربة من ماءٍ ، ومن أشبعَ صائمًـا سَقـاهُ الله عز وجل من حَوْضي شربـةً لا يظمأً بعـدهـا حتى يـدخلَ الجنَّـةَ ، وهـو شهرٍّ أوّلـهُ: رحمة ، وأوسطه مَغفرة ، وآخره عتقٌ من النَّار ، من خَفَّف عن مملوكِهِ غَفَرَ الله لـه ، وَأَعْتقـه من النَّـار ، واستكثروا فيــه من أربـع خصــال : خصلتين

 $\mathbf{r}$ 

ترضون بهما ربّكم عــز وجــل ، وخصلتين لا غـنى بكم عنـهما ؛ فــأمــا الخصلتــان اللّتان ترضون بهما ربكم عن وجل : شهبادة أن لا إلـه إلا الله وتَسْتَغْفِرُونـه . وأمــا اللَّتـــان لا غنى بكم عنهما : فَـتـسْــألـون الله الجنـــة ، وتَـعـوذُون بـــه من النياد » . ١٧\_ حدثنا نصر بنُ القاسم بن نصر الفَرائِضي ، حدثنا محمد بنُ إبراهيم بن قُوْتـة الخوارزمـيّ ــ سنــة أربعين ومــائتين ــ حَــدّثنــا أبو سعيــد عبــد الرحمن بن · [١٧] إسناده ضعييف جدًا . أخرجـه ابن خزيمـة ( ١٢ / ١٩٠ ) ـ وقـال : إن صح الخبر ـ ومن طريقـه البيهقي في « فضـائل الأوقات » ( ٤٦ ) ،و أبو يعلي في « مسنده » ـ كما في « المطالب العـاليـة » ( مسنـدة ق : ٤٦ /

عبد الله مولى بَني هـاشم ، عن جرير بن أيوب البجلي ، حـدثنــا الشُّعبيُّ ، عن ُ عُروة بن مسعود الغفـاري ؛ أنــه سميعٌ رسولَ الله عَلَيْكَ، يقـولُ : « مَـا مِن رجْمَلِ بصحومُ شهر رمضـــانَ إلا زُوَّج زوجــة من الحُــورِ العين في خَيْمـــةٍ من ذَرةٍ مجموَّفـة ، ممـا نَمَتَ الله عن وجـل . على كُـلِّ امرأةٍ منـهن سبنُعـُـونَ حلَّــة ، ليـس عنها حدَّة على الله بن الأبنى برقيمات سودر أنزاً ومراأها العدُّ بن المردُّ فيها إن لأ

27

أ)}، و ابن الجوزي في « المـوضـوعـات » ( ٢ / ١٨٩ ) ، من طريـق البجلي ، عن الشعبي ، عن أبي مسعـود الغفـاري ، وفي روايــة المصنف : عن عروة بن مسعـود الغفـاري ، وفي روايـــة ابن الجوزي : عن عبد الله بن مسعود ، وثلاثتهم وإحد ، فقد ذكر ابن حجر في في « الإصابـة » أن أبا مسعود الغفاري اسمه عبد الله بن مسعود ، ويقال عروة ، وفي روايــة نــافع ــ كا سوف يــاتي في الحديث رقم ( ١٨ ) . وعزاه السيوطـي في « الــدر المنثور » ، إلى الحكيم الترمــذي في « نوادر الأصــول » ، وأبي الشيــخ ابن حيان في « الثواب » ، وابن مروديه ، والأصبهاني في « الترغيب » . قسال ابن الجـوزي : « هـــذا حـــديث مــوضــوع على رســـول الله عليهي ، والمتهم بـــه جرير بن ايوب »اهـ. ووافقــه الأستــاذ الفــاضل : محمد مصطفى الأعظمي ــ محقق « صحيــح ابن خــزيــة » ــ فقــال : « إسناده ضعيف بل موضوع » قلت : وفيا ذكرا نظر ، فجرير البجلي على شـدة ضعفـه إلا أنـه لا يصل إلى حـد الوضع ، ولم يتهمه بالوضع إلا أبا نعيم ، وفي اتهامه نظر ، قال أبو حاتم : « ضعيف الحديث ، وهو أوثق من أخيه يحيى ، يكتب حديثه ولا يحتج به » ، وهذا عند أبي حاتم معناه أنه صالح في المتابعــات ، . وقال ابن عدي : « لم أن في حديثه إلا ما يجتل » ، ولما رقول ابن عدي هذا كان ردًا على قول

$$
x_1 + y_2 + z_3 = 0
$$

١٨ ـ حدثنا إبراهيم بنُ حمَّاد بنِ إسحاق ، حـيدثنـا عمر بنُ شَبَّـة ، حـندثنـا عامر بن مدرك الحارثي ، حياثنا جرين بن أتيوب ، عن الشعبيِّ ، عن نبافع بن مسعود الغفاري ، أنه سَمِعَ رسولَ الله عليه ذات يومْ ، وقد هلَّ شهرٌ رمضـان : « لَقْ يعلّمُ العبادَ ما في رمضانَ ؛ لتمّنت أمتي أن تكون السنــة كلهـا » . فقـال

28

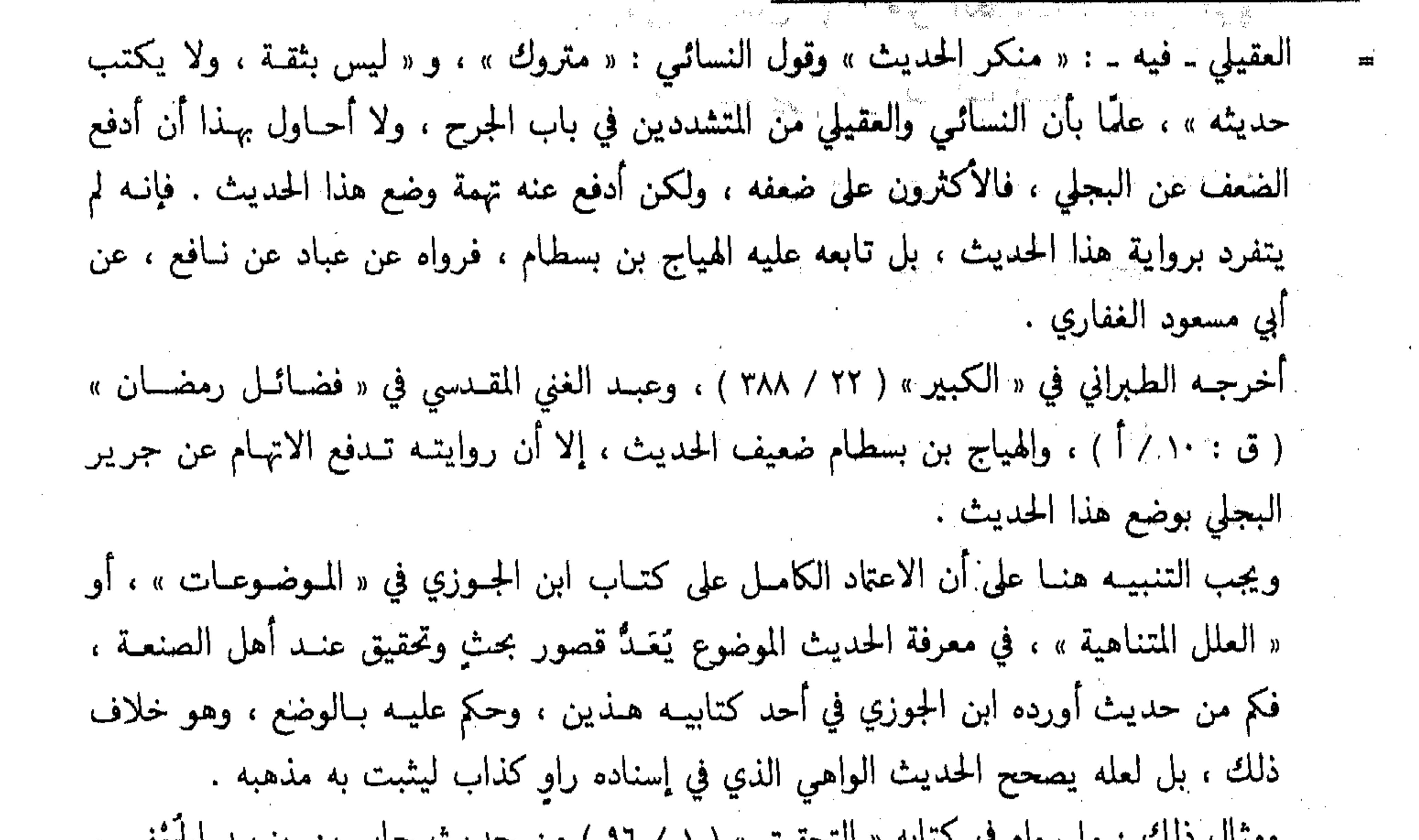

ومتان دلك : ما رواه في حياتِه « التحقيق » ( ١ / ٦١ ) من حديث جابر بن يزيد الجعفي ، عن عطاء ، عن ابن عباس ، قال : قال رسول الله عليه الله عليه : « المضمضة والاستنشـاق من الوضوء الذي لا يتم الوضوء إلا بهما ، والأذنان من الرأس » . قلت : وجابر بن يزيد الجعفي هذا أقل ما يقال فيه أنه متروك الحـديث ، لا يحتج بشيء من ً رواياته ، وقد كذبه غير واحد من أهل العلم ، فكيف كان حكم ابن الجوزي عليه ؟ قال ــ رحمه الله ــ بعد سياقه لهذا الحديث : « جابر هو ابن الجعفي ، وقد ضعفوه ، قلنا ــ ( أي ابن الجوزي ) ـ قد وثقه الثوري وشعبة » . فيا لهذا التناقض !! يُوثق روايًا متروكًا ، ليثبت به مذهبه ، ويحكم على بعض الأحـاديث التي أسـانيــدهـا كالشمس المشرقــة بــالوضع والضعف ، وقــد أشرت إلى بعض هــذه الأخطــاء في بعض رسائلي ، منها : « علل حديث الأذنان من الرأس » و « طرق حديث من كتم علمًا يعلمه » . قال الحافظ ابن حجر ــ رحمه الله ــ : « ابن الجوزي مشهور بالتساهل في دعوى الوضع » . [۱۸] إسناده ضعيف جدًا . انظر ما قبله .

رجلٌ من خَزاعة : يارسول الله ! حَدَّثنا . فقال : « إنَّ الجنَّة تزيين لرمضان ، من رأس الحَسوٰل إلى الحسول ، إذا كان أوّل يسوم من رمضانَ ؛ هبّت ريبحٌ من تحت العرش ، فصفقت ورق الجنسة ، فنظر الخسور العين إلى ذلسك ، فقُلن : ياربِّ ! اجعلْ مِن عِبادك في هـذا الشهر أزواجًا تقرُّ أُعْيِننا بهم ، وأعينُهم بِنا » . قال : « فما مِن عبدٍ يصومُ رمضانَ إلاَّ زُوّج زوجةٌ من الحور العين في خيمةٍ من ذَرٍّ مجــوفــة ، ممـــا نعتَ الله عــز وجــل : ﴿ حُــورٌ مَّـقْصـوراتٌ في الخِيِّسَام ﴾، على كُمل امرأةٍ منهن سبعـون حلَّـة ، ليس منهـا حَلَّـة على لـون الأخرى ، وتَعطي سبعين لَــوْنَـــا من الطّبيب ، ليس منهـــا لــونٌ على ريـــح الأخر ، لكُلُّ امرأةٍ منهن سَبعين سَريرًا من يباقوتــة حمراء موشحـة بـالــدُّر ، على كُلِّ سرير منها سبعون فِراشًا من سُنـدس بَطَـائِنها من إستبرق ، وفوقّ السبعين فراشًـــا سبعــون أريكـــة ، لكلّ امرأةٍ منـهن سبعـــون ألف وَصِيفــة ، وسبعون ألف وصيف ، مـع كَـلّ وصيفـة صحفـة من ذهب ، فيهـا لـون يجـد لأخر لقمةٍ لـذة لا يجـدهـا للأولى ، ويُعطى زوجُهـا مثل ذلـك على سرير من ياقوت أحمر ، عليها سوارَان من ذهب ، موشَّح بياقوت أحمر ، هذا لكُلَّ يوم

29

ومدار الحسديث على الهيثم بن الحوارى، وزيــد العمّي ، أمــا العمـي فهو ضعيف الحـديث ، وابن  $\mathbb{Q}^{\times}$ 

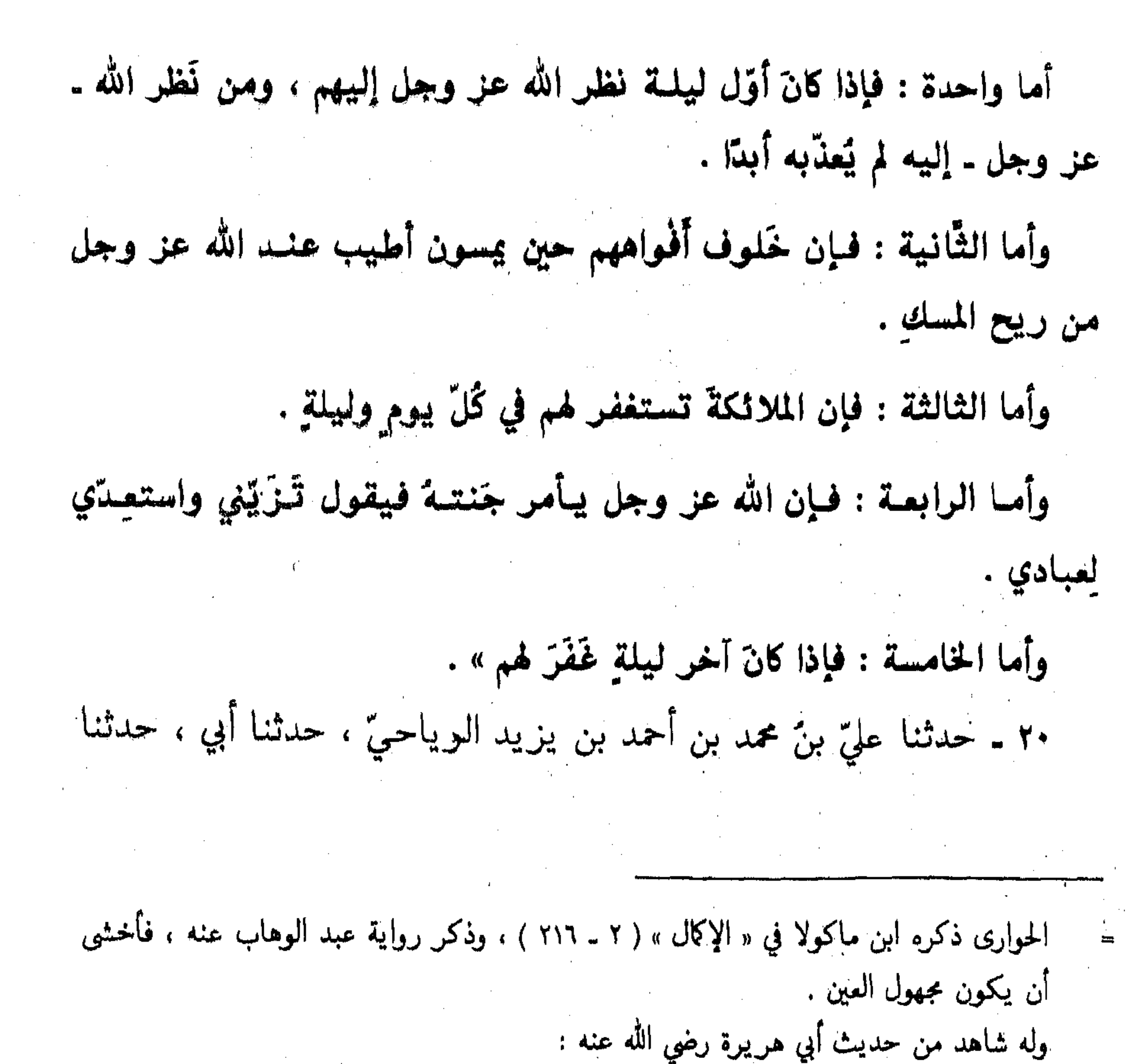

 $\mathfrak{r}$ .

أخرجــه أحمــبد ( ٢ / ٢٩٢ ) ، والبزار ( كشف الأستـــار ١ / ٤٥٨ ) ، والطـحــاوي في « مشكل \* الآثار » ( ٤ / ١٤٢ ) ، والبيهقي في « فضائل الأوقــات » ( رقم ٣٥ ) ، وعبــد الغني المقــدسي في « فضائل رمضان » ( ق : ٤ / ب ) ، من طريق يزيد بن هارون ، عن هشام بن أبي هشــام ، عن محمد بن محمد بن الأسود ، عن أبي سلمة ، عن أبي هريرة به . وعزاء الحسافسط ابن حجر في « المطـــالب العـــاليـــة » ( مختصرة ١ / ٢٧٤ ) إلى ابن منيـــع في « مسنسده » وضغفــه ، وعــزاه السيــوطـي في « الـــدر المنشـور » ( ١ / ١٨٤ ) إلى أبي الشيــخ في « الثواب » ، والأصبهاني في « الترغيب » ، قــال البزار : « لا نعلمــه عن أبي هر يرة مرفوعًــا إلا بهــذا الإسناد » . قلت : وهـو إسنـاد وإه، أفتـه هشـام بن أبي هشـام ـ أبو المقـدام ـ وهو متروك الحـديث كا في « التقريب » ( ٢ / ٣١٨ ) . [٢٠] إسناده ضعيف . خلف بن خليفة صدوق ولكنــه أختلــط بــأخرة بـ كما في « الكواكـب النـيرات » ( ص ٢٩ ) لابن

أَبِي ، خَلَف بن خَليفةَ (') ، عن عَبيـد الله بن عبــد الله بن أبي مليكــة ، عن الأعمش ، عن أبي صـالـح ، عن أبي هريرة قـال : قـال رسـولُ الله عليِّظُ : « إنَّ أمتي لن تُخزى أبدًا ما أقاموا شهرَ رمضانَ » . فقــال رجـلٌ من الأنصـار : يــارسـول الله ! مــا خــزيهم من إضـاعــة شهرِ رمضان ؟

31

قال : « انتهاكُ المحارم فيه ، فَمَن عَمِلَ سُوءًا ، أَوْ زَنَـا ، أَوْ شَربَ خَمْرًا ، لم يَتْنَمِلِ الله مِنسة شهرَ رمضانَ ، ولعنــه الربُّ وملائكــةُ السّماء إلى مثلهـا من الحَوْل ، فإن ماتَ قَبْل أن يُدرك شهرَ رمضانَ فليبشر بـالنَّـار ، فـأقيموا شهرَ

الكيال الذهبي ، و « الاغتباط » ( ص ٥٦ ) لسبُط ابن العجمي . وقال ابن عدي في « الكامل » ( ٥ / ١٨٩٦ ) : « طريق مظلم » . وَأَخْرَجِـه ابن عـــدي في « الكامْــل » ( ٥ / ١٨٩٦ ) ، والطبراني في « الصَّغير » ( ١ / ٢٤٨ ) من طريق : أحمد بن أبي طيبة ، عن أبيه ، عن الأعمش ، عن أبي صالح ، عن أم هانيء به . وأبو طيبــة ـ عيسى بن سليمــان بن دينـــار ــ ضعفــه ابن معين ، وقــال ابن عــدي : « كان رجلاً صالحًا ، ولا أظن أنه كان يتعمد الكذب ، ولكنه لَعَلَّه كان يشبُّه عليه ، فيغلط » . وأبو صالح : وهو مولى أم هانيء ، واسمه بــاذان أو بــاذام ، ضعيف الحــديث ، وزويَ أنــه قــال

للكلبي : «كل ما حدثتك كذب » ، ولعله لا يثبت عنه ، ولذا قـال الحـافـظ في « التقريب » ( ١ / ٩٣ ) : « ضعيف مدلس » ، ومثل هذا الوصف عند ابن حجر يكون صاحبـه صـالح في المتابعات ـ غير شديد الضعف ـ قال رحمـه الله في مقــدمــة « التقريب » ( ١ / ٥ ) ـ في مراتب الجراح ـ : « الشامنـة : من لم يوجـد فيـه توثيق لمعتبر ، وَوُجـد فيـه إطـلاق الضعف ، ولـو لم يفسر». وأمــا وصف أبي صــالح بــالتــدليس ففيــه نظـر ، ولعــل الحــافـظ ابن حجر اعتمـد في وصفـه لــه ببالتندليس على قول ابن حبـان : « يحـدث عن ابن عبــاس ولم يسمـع مــه » ، وهــذا من قبيــل الإرسال لا التدليس ، وإن كان الإرسال يبدخل ضمن التبدليس ، إلا أنبه من الأفضل التفريق بينهما ، فالمرسل تقبل روايته بثبوت ساعه ولو لمرة واحدة من المُرْسَل عنه ، في كل مـا بيرويـه عنه بعيد ذليك ، أمــا المسدلس فخلاف ذليك ، فبإن كان مكثرًا من التبدليس ، فلابيد لـه من التصريح بالساع في كل مرواياته ، حتى تقبل ، وقد فصلت هذه المسألة في كتابي « التعقيبــات والإلزامات » ، وحاشيتي على « الموقظة » للذهبي ، بما يغني عن الإعادة هنا . (١) كذا وقع في المطبوعة ، والصواب : « حدثنا أبي ، عن خلف بن خليفة » .

رمضانَ ؛ فيانٌ الحسنــات تُضاعف فيــه مــا لا يُضاعف فيما سـواه ، وكـذلـك السّيئات » . ٢١ ـ حدثنــا أحمـد بنُ محمـد بن يزيــد الزَّعْفرانيٌّ ، حــدثنــا إسماعيـل بنُ أبي الحارث ، حدثنا يجيي بنُ أبي بكير ، حدثنا إبراهيم بنُ طَهْان ، حَـَـدَّثني أَيُّوب ، عن أبي قلابة ، عن أبي هَريرة أنه قال : قال رسول الله عَيْلِيَّةٍ : « رَمضـانٌ شَهَرٌ

37

مباركٌ، افترض الله عليكم صِيبامَـهُ ، تُفتحُ فيـه أبوابٌ الجنسة ، وتُغلق فيـه أبوابُ الجَحيم ، وتُغَلُّ فيه الشَّياطينُ ، فيه ليلـةٌ خيرٌ من ألف شهرٍ ، مَنْ حُرِمَ خيرَها فقد حُرمَ» . ٢٢ ـ حدثنــا عبــد الله بنُ محمـد بن يحيى ، وأبو الأزْهر ، وأحمـد بنُ منصور قالوا : حدثنا عبـدُ الرّزّاق ، أخبرنـا مَعْمَر ، عن الزَّهريِّ ، عَن أبي أُنيس ، عن أبيه ، عن أبي هَريرة قال : قـال رسولَ الله عَلَيْكَ، : « إذا دخلَ شهرٌ رمضـانٌ ؛ . فَتَتَّحت أبوابُ الرَّحمة ، وَغَلقت أبوابٌ جَهنَّم ، وسُلْسِلت الشَّياطينُ » . قال أبو بكر : « قول عبد الرزَّاق « ابن أبي أُنيس » أراد تَصْغِيره ، إنمــا هو ابن آبي آنس » .

[۲۱] إسناده مرسل . أخرجـه أحمـد ( ٢ / ٢٣٠ ، ٤٢٥ ) ، وإسحـاق بن راهـويــه في « مسسنـــده » ( ق : ٢ / أ ) ، والنسائي ( ٤ / ١٢٩ ) ، من طرق عن أيوب السختيـاني به . قلت : أبو قلابة عن أبي هريرة مرسل ، وإسناد المصنف صحيح ـ فهو مرسل صحيح الإسنــاد ـ والله أعلم . انظر : « جامع التحصيل » ( رقم : ٣٦٢ ) للعلائمي . وانظر شواهد الحديث رقم ( ١١ ) ، وتخريج الحديث رقم ( ٢٤ ) . سبق تخریجه ، انظر شواهد الحدیث رقم ( ۱۱ ) .

٢٣ ـ حدثنــا عبــد الله بنُ مجمـد ، حــدثنــا محمـد بنُ يحـي ، حــدثنـبا نَعيم بنُ حمَّاد ، حدثنــا مَعْمر ، ويُونس ، عن الزَّهريِّ ، حَـدَّثنى ابنُ أبي أنس ، أن أبـاه حَدَّثه أنه سَهعَ أبــا هُريـرة يقولُ : قــال رسولُ الله طَلِّيَّةِ : « إِذَا كَـانَ رمضــانٌ ـ ُفْتَّحِــت أبوابُ الرَّحمةِ ، وغُلِّقت أبوابُ جَهنّم ، وسُلْسِلتِ الشَّياطينُ » · ٢٤ ـ حدثنا يحيى بنّ محمد بن صاعد ، حدثنــا الحسين بنّ الحسن المُرُوزي ،

33

 $\mathcal{L}(\mathcal{L}(\mathcal{$ 

اخرجه احمد (٢ / ٢٧٤ - و ٢٥٢ ) ، وابن خزيمه ( ٢ / ١٨٨ ) ، والعقيلي في « الصعفاء » ( ٢ / ٢٦٠ ) ، والبيهقي في « الكبرى » ( ٢٠٤ / ٣٠٤ ) ، وفي « فضائل الأوقات » ( رقم : ٥٤ ) ، وعبــد الغني المقدسي في « فضائل رمضــان » ( ق : ٤ / أ ) ، منْ طرق عن كثير بن زيــد ، عن عمرو بن تميم ، عن أبيه به . وعمرو بن تميم ــ هو ابن يزيد ــ مولى بني زمانة : قال البخاري : « عمرو بن تميم ، عن أبيــه ، عن أبي هريرة ، في فضل شهر رمضــان ، روى عنــه كثير بن زيد ، في حديثه نظر » . وقال العقيلي : « لا يتابع عليه » . وابوه : تميم بن يــزيــد ــ مــولى بني زمعــة ــ قــال الحسيني في « الإكمال » ( ص٥٥٠ ) : « مجهــول » وتبعه الحافظ ابن حجر ـ على ذلك ـ في « تعجيل المنفعة » ( ص ٤٤ ) ، وهذا محمول على جهالــة حاله ، فقد روى عنه ابنه عمرو ، وعثان بن حكيم . والله أعلم . [٢٥] إسناده ضعيف . سبق تخريجه ، انظر ما قبله .

حدثنا نَعيم بنُ حمَّادٍ ، حدثنــا ابن المبــارك ، حــدثنــا كثير بنُ زيــدٍ ، حــدثنــا عَمرو بنُ تميم ، عن أبيــه ؛ أنــه سَمِعَ أبــا هَريرة يقولُ : قــال ُرسولُ الله ﷺ : «أَظَلَّكُم شَهْرُكُم هذا ؛ بمحلوفِ رسُول الله يَهْلِيَّةِ ، ما منّ بـالمسلمين شهرّ خينٌ لهم منه ، وما منَّ بالمُنافقين شَهْنٌ شَقْ منــه ، إنــه ليُكتب أجرهُ ونوافِلَــهُ قبل أن يَدخل ، ويكتب إصرُّه وشَّقاؤُه قبل أن يبدخل ، وذلك أن المؤمن يعدُّ القوة بالعبادة لمن النفقة ، ويعدُّ المنافقُ اتباع غَفَلة المؤمنين ، واتباع عَوْراتهم ،

وهو غَنيمة للمُؤمن ، يغنمه الله عز وجل أجرَهُ » . لفظ حديث نعيم بن حمَّاد ، وهما متقاربان . ٢٦ ـ حدثنا أحمد بنُ المفلس ، حدثنا محمد بنُ منصور الطُّوسي . وحَــدَّثنــا

[٢٦] حديث صحيح أخرجه أحمد ( ٤ / ٣١١ ) ، والنسائي ( ٤ / ١٣٠ ) من طريق شعبة به .<sub>.</sub> وتابع شعبة عبيدة بن حميد ـ أبو عبد الرحمن ــ عند أحمد ( ٤ / ٣١٢ ) . ورواه إساعيل بن علية ، عن عطاء ، عن عرفجة ، عن رجل من أصحاب النبي ﷺ به . أخرجه أحمد ( ٥ / ٤١١ ) . وعطاء بن السائب ، ثقة اختلط بأخرة ، إلا أن ساع شعبة والثوري منه قديم . قال الدارقطني في « العلل » : « اختلط ، ولم يحتجوا به في الصحيح ، ولا يحتج من حديثـه إلا بما رواه الأكابر ــ شعبة والثوري ووهيب ونظراؤهم ــ وأما ابن عليــة والمتــأخرون ففـي حــديثهم عنه نظر » . ورواه سفيان ، عن عطاء بت السائب ، عن عرفجة ، قال : عُدنا عتبــة بن فرقــد ، فتــذاكرنــا شهر رمضان ، فقـال : مــا تــذكرون ؟ قلنــا شهر رمضــان ، قــال : سمعت رسول الله ﷺ … فذكره . اخرجه النسائي ( ٤ / ١٢٩ ) عن محمد بن منصور ، قال : حدثنا سفيان به . قال النسائي : « هذا خطأ » . وقال الحافـظ ابن حجر في « النكت الظراف » ( تحفـة ٧ / ٢٣٤ ) : « رواه إبراهيم بن طـهان ، عن عطاء بن السائب ، عن عرفجة قال : كنت عند عتبة ، فدخل رجل من الصحابة . ورواه حماد بن سلمة ، عن عطاء ، عن عرفجة ، عن أبي عبد الله ــ رجل من الصحابة ــ حــدثهم عند عتبة بن فرقد . فبهذا يتعين الصحابي الذي أُبهمَ في رواية النسائي عن شعبة » .

عبـد الله بنُ محمـد بن زيـادٍ ، حـدثنـا العبـاس بنُ محمـدٍ ، ومحمـد بنُ إبراهيم بن مسلم . وحَدَّثنا محمد بنُ يوسف ، حَدَّثنا العباس بنُ محمدٍ قالوا : حدثنا روح بنُ عَبادة ، حدثنا شَعبـة قـال : سمعتُ عطـاء بنَ السَّـائبِ قـال : سمعتُ عَرْفجـة السَّلْمي : رجل من أصحاب عبد الله قال : كُنًّا في بيت عُتبة بن فرقـد ـ قـال شَعبة : فحدثتني امرأةُ عُتبة : أَنَّه قد غَزَا مع النبيِّ عَلَيْكَ في رمضانَ ـ فأرادَ أنْ يُحدِّث خَدِيشًا ، فرأى رجلاً من أصحـاب النبيِّ عَلَيْكَ : كأنَّـه أولى بـالحـديث منــه ، فسكت ، فقــال ذلـنك الرجـل : لسمعتُ رسـولَ الله عَلَيْكَ إِذْكَرَ رمضـــانَ فقال : « تُنفتح له أبوابٌ الجنَّةِ ، وتُغْلَقُ فيه أبوابٌ الجَحيم ، ويُصَفَّدُ فيه كُلَّ شيطان مَريبد ، ويُنــادي منــاد من السّماءِ كُلَّ ليلــةٍ : يـاطـالب الخير ! هَلَمَّ ، بياطالبَ الشَّعِّ ؛ أَمْسِكِ » . ٢٧ ـ حدثنا محمد بنٌ يُوسف بن يعقوب القاضي ، حدثنا أحمد بن منصور . وحَدَّثنا أحمد بن سَلْمان ، حدثنا الحــارث بنُ أسـامـة قـالا : حـدثنـا يزيـد بنُ هَارون ، أخبرنا هِشام بنُ أبي عبـد الله (١) عن محمـد بن محمـد بن الأسود ، عن أبي سَلَمـة . عن أبي هُريرة قـــال : قــال رســول الله عليهي : « أَعْطِيتْ أُمَّتِي في رمضانَ خَمْسَ خِصَالٍ ، لم تُعْطَها أمةٌ قَبلهم ، خُلُوفٌ فَم الصَّائِم أَطْيبُ عنــد

30 L

الله من ريح المسك ، وتستغفرٌ لهم الملائكةٌ حتى يفطروا ـ أو حين يفطروا ـ ويُصَفَّـدٌ فيــه مردةُ الشَّيــاطينُ ، فلا يَخلصون فيـه إلا مــا كانوا يَخْلصُّون في غيرهِ ، ويُزَيِّنُ الله عن وجل في كُلِّ يومٍ جنتـه ، ثم يقولٌ : يُـوشـك عِبـادي الصَّالحون أن يُلْقُسوا عنهم المَـوَّونـة والأذى ، ويَصيروا إليـكِ ، ويغفرُ لهم في آخر ليلة » . [٢٧] إسناده واه. سبق تخريجه والكلام عليه ، في شواهد الحديث رقم ( ٢٧ ) . (١) قال الأخ الزهيري : « كذا بالأصل وهو تحريف ، والصواب هشام بن أبي هشام أو ابن زياد » .

 $\mathbf{r}$ .<br>قيل : يارسول الله ! أهي ليلةُ القدر ؟ قال : « لا ، ولِكنَّ العاملَ إِنَّها يُبوفَّى أجره إذا قَضى عَمَلَهُ » .

 $\label{eq:2.1} \mathcal{L}_{\mathcal{A}}(\mathcal{A})=\mathcal{L}_{\mathcal{A}}(\mathcal{A})\mathcal{A}(\mathcal{A})=\mathcal{L}_{\mathcal{A}}(\mathcal{A})\mathcal{A}(\mathcal{A}).$ 

the contract of the contract of the contract of the contract of the contract of the contract of

 $\mathcal{L}(\mathcal{L}(\mathcal{$ 

37Y ۲ ـ بــاب ما ذَكر مَنْ فَضْلِ مَنْ صامَ رمضانَ وقامة إيمانا واحتسابًا ٢٨ ـ حَدَّثنا عبد الله بنُ محمدٍ إملاءً ، حدثنا أبو نَصْرِ النَّمّارِ ، حَدَّثنا القاسم بنَ الفَضْلِ الْحَدّانِيّ ، عن النَّضْر قال : قلتُ لأبي سَلْمة : حَدِّثني بشيءٍ سمعته من أبيك يُحدّث به عن رسولُ الله عليَّاتِي ، قال حَـدَّثني أبي في شهر رمضـان قـال : قــال رسولُ الله عَلَيْكَ : « إِنَّ الله عن وجل فَرَضَ عَلَيْكُم صِيبامَ شهر رمضانَ ، وسَنننتُ لكم قِيامَة ، فَمَن صَامَة وقَامَة إيمانًـا وَاحْتِسـابًـا ؛ خَرَجَ مِن الـٰذُّنوبِ كيبوم وَلَدتهُ أَمَّةٌ » .

[٢٨] إسناده منكر . أخرجــه أحمــد ( ١ / ١٩١ ، ١٩٥ ) ، والبخــاري في « التــاريــخ الكبير » ( ٤ / ٢ / ٨٨ ) ، والنسائس (٤ / ١٥٨ ) ، وابن ماجة ( ١٣٢٨ ) ، والبزار في « مسنده » ــ كما في « الميزان » للذهبي ( ٢٥٨ / ٣٥٨ ) ـ والحسن بن محمد الحَّـلال في « الأمـالي » ( رقم : ٢٥ ) ، وعبـد الغني المقـدسي في « فضائل شهر رمضان » ( ق : ٢ / أ ) ، من طريق النضر بـن شيبان به . قال البزار : « تفرد به النضر ، ورواه عنه غير واحد» . وقال ابن خزيمة : « أما خير من صامــه وقــامــه إلى آخر الخبر ، فشهور من حــديث أبي سلمــة عن أبي هريرة ، ثــابت لا شــك ، ولا ارتيــاب في ثبوتــه أول الكلام ، وأمــا الــذي يكره ذكره النضر بن شيبان ، عن أبي سلمة ، عن أبيه ، فهـذه اللفظـة معنــاهـا صحيح من كتــاب الله عز وجل ، وسنة نبيه ﷺ ، لا بهذا الإسناد ، فإني خائف أن يكون هذا الإسناد وهمًا ، أخاف أن يكون أبو سلمة لم يسمع من أبيه شيئًا ، وهذا الخبر لم يروه عن أبي سلمــة أحــد أعلمـه غير النـضر بن شيبان » . وأعـلَّ البخــاري والــدارقطني هــذا الحــديث بمــا رواه يحيى بن سعيـــد ، والــزهري ويحيى بن أبي كثير ، عن أبي سلمة ، عن أبي هريرة بنحو هذا الحديث ــ مرفوعًا ــ بلفظ : « من قام شهر رمضان إيمالًا واحتسابًا ، تُمفِزَ له ما تقدم من ذنبه ، ومن قام لبيلة القيدر إيمانًا واحتسابًا ، غُفِرَ له ما تقدم من ذنبه » . وقال النسائي بعد روايته هذا الحديث ـ الأول : « هذا خطأ ، والصواب حديث أبي ساسة عن ابي هريرة » .

37 ۳ ـ بساب ما رُوى عن النبيِّ عَلَيَّةٍ ؛ أنَّ رمضَان إلى رمضان كفَّارة لما بيشها ما اجتنب الكبائس، وحَفظَ حُدُوده ٢٩ ـ حـدثنــا عبــد الله بنُ محمــد بن عبــد العُــزيــز ، ومحمــد بن هـــارون الْحَضْرِمِيُّ ، قالا : حدثنا سُلِّيمان بن عمر بن خالدٍ\الأقطيع ، حدثنا عبد الله بنُ المبارك ، عن يحيى بنُ أيوب قال : أخبرني عبد الله بن قريبط ؛ أن عطـاء بن يسار ، أخبره أنه سَمِعَ أبا سعيدِ الْحَدري يقولُ : سمعتٌ رسولَ الله عَلَيْكَ يقولُ : « مِن صَامَ رَمضانَ ، يَعْرِفُ حُدُودَهُ ، ويحفظُ ما يَنْبغي أن يجفظَ منــه ؛ كَفَّر ُمَّا قَبْلَةٌ » . لفظ عبد الله بن محمد . قلت : والنضر بن شيبــان : قــال ابن خراش : « لا يعرف بغير هــذا الحـــديث » ، وقسـال ابن معين : « ليس حديثه بشيء ». وأبو سلمة بن عبد الرحمن لم يصح له ساع من أبيه ، قاله ابن معين والبخــاري وغيرهمــا ــ كما في « جامع التحصيل » للملائي ( ص ٢١٣ ) ـ ومثل هذا يقدح في ضبط النضر بن شيبــان . والله

وقد أغرب العلاَّمّة الأستاذ أحمد شاكر ــ رحمه الله ــ فصحح إسنــاد الحــديث ، ونــافح منــافحــة غريبة في إثبات ساع أبي سلمة من أبيه ـ في تحقيقه على « المسند » ( رقم : ١٦٦٠ ) ـ فليراجع . [٢٩] إسناده ضعيف . وعلته عبد الله بن قريط ـ ويقال قرط ـ ترجم له ابن أبي حاتم في « الجـرح والتعـديل » ( ٢ / ١٤٠/ ١٤ ) ، وقبال : « يروى عنبه يجبي بن أيوب » ، وقبال الحسيني في « الإكمال » ( رقم ٤٧٥ ) : « مجهول » وهــذا محــول على جهــالــة الـعين ، وتتبعــه الحــافــظ ابن حجـر في « تعجيــل المنفعــة » ( رقم : ٧٨ه ) بقوله : « قلت : ذكره ابن حبان في الطبقة الثالثة من « الثقات » وقال شامي » . قلت : وكأنه يشير بذلك إلى ارتفاع جهالة عينه ـ مع رواية الواحـد عنــه ـ بتوثيق ابن حسان له ، وتعريفه إياه بنسبته/لي الشام ، . والحديث أخرجه أحمد ( ٢ / ٥٥ ) ، وابن حبان في « صحيحه » ( موارد الظبأن / رقم ٨٧٩ ) ، وأبسو نعيم في « الحليسـة » ( ٨ / ١٨٠ ) ، والطبراني في « الكبير » ( رقم ٥٤٤٥ ) ، والخطيب في

٣٠ ــ حدثنا يحيى بنُ محمد بن صاعبٍ ، حـدثنــا لَوَيْن : محمـد بنُ سليمـان ، حدثنا ابنُ المبارك ، عن يحيى بن أيوب ، عن عبد الله بن قارظ ــ كـذا قـال ــ عن عطاء بن يسار ، عن أبي سعيد الخدري ، عن النبي عَلَيْلَةٍ قال : « مَنْ صَامَ رمضانَ ، فعرفَ حُدودَهُ ، وحَفِيظَ ما ينبغي لـه أن يُتحفُّظ ؛ كان كفَّــارة **لَهُ » .** 

٣٩

 $\mathbf{C}$ [٣١] إسناده ضعيف . انظىر ما قبله . ــ وكذلك ــ فالإسناد فيه انقطاع ، يحيى بن أيوب ثبت ساعــه من عبــد الله بن قريــط ، إلاَّ أنّ هذا الحديث ليس مما سمعه منه : ولـذا قـال: « حَـدَّثت عن » ، وابن أبي مريم- هو سعيـدـ وللحديث شاهد صحيح من حديث أبي هريرة رضي الله عنه . أن رسول الله يَهْلِيْنِ كان يقول : « الصلوات خمس ، والجمعة إلى الجمعـة ، ورمضـان إلى رمضـان ، مكفـرات مــا ببينـهن ، إذا اجتننب الكبائر » . أخرجه مسلم في « الصحيح » ( ١ / ٢٠٩ ) من طريق عمر بن إسحاق ــ مولى زائدة ــ عن أبيه ، عن أبي هريرة به . [٣٢] إسناده ضعيف . انظر ما قبله .

 $\epsilon$  . بن يسـار أخبره أنــه سَمِــعَ أبــا سعيــدٍ الْحَــدْريّ يقــول : قــال رســول الله عليِّليَّةٍ : « صَوْمٌ رَمضان إلى رمضان كفَّارةٌ ما بينهما » . ٣٣ ـ وحدثنا محمد بنُ محمد بن سُليهان ، حدثنــا أبو أميّــة الجزري ، حــدثنــا مخلد ـ يعني : ابن يزيد الحراني ـ ، عن سُفيان . وحدثنا محمد بنٌ محمدٍ أيضًا ، حدثنــا أبو بكر وعثان ابنــا أبي شيبــة قــالا : حدثنا وكيع ، حدثنا سُفيان (ح ) . وحـدثنــا محمـد بنُ محمـدٍ أيضًـا ، حـدثنــا أبو سعيـــد الأشجّ ، ومحمـد بنُ عمر الكندي قالا : حدثنا وكيعٌ ، حدثنا سُفيان . وحدثنــا أبو بكر النيُّســابـوريّ ، حــدثنــا أحمـد بنُ يُــوسف ، وإبراهيم بن طَهْمَان قالا : حدثنا أبو نُعيم ، حدثنا سُفيان ، عن حبيب ، عن ابن المطَّوس ، عن أبيه ، عن أبي هُريرة قال : قال رسولُ الله عَنِّظةِ : « مَنْ أَفْطَرَ مِن رمضانَ مِن غَيْنِ رُخصةٍ ، لم يَجْزِه صِيامٌ الدَّهرِ ، وَلَوْ صَامَة » .

[٣٣] إسناده ضعيف . وقد اختلف في إسناده على عدة وجوه . فَسَأَخْرِجِيه أَحْمَيْد ( ٢ / ٤٤٢ ) ، والترمسذي ( ٧٢٢ ) ، وابن مساجية ( ١٦٧٢ ) ، والسدارمي ( ١٧١٤ ) ، والـدارقطني ( ٢ / ٢١١ ) ، والخَــلأل في « الأمـــالي » ( رقم : ٥٥ ) وابن حبـــان في ّ « المجروحين » ( ٣ / ١٥٧ ) من طريــق سفيــان الشـوري ، عن حبيب بن أبي ثـــابت ، عن ابن المطوس ـ أو أبي المطوس ـ عن أبيه عن أبي هريرة به . ۔ ومن طریق آخر : رواه الثوري ـ أيضًا ـ عن حبيب بن أبي ثابت ، عن عمارة بن عمير ، عن أبي المطوس به . أخرجه أبو داود ( ٢٣٩٧ ) ، والنسائـي في « الكبرى » ( تحفة ١٠ / ٣٧٣ ) . وتابعه کل من : ١ ـ شعبة بن الحجاج : أخرجه أحمد ( ٢ / ٨٥٦ ) ، وأبو داود ( ٢٣٩٦ ) ، والدارمي ( ١٧١٥ ) ، والبيهقي في « الشعب » ( ٣٢٨١ ) من طرق عن شمبة ، عن حبيب بن أبي ثابت ، عن عمارة به .

-۲ ـ عبد الغفار بن القاسم : أخرجه الخطيب في «تاريخه » ( ٨ / ٤٦٢ ) .  $\rightarrow$ ومثل هذا لا يعد اظطرابًا في الإسناد ، ففي زواية النسـائـي ، واحمـد ، والخطيب أن حبيب بن أبي ثابت سمعه من عمارة بن عمير ، ثم لقي ابن المطوس ـ وفي رواية الخطيب : في دار عمرو بن حریث ــ فسمعه منه مباشرة در

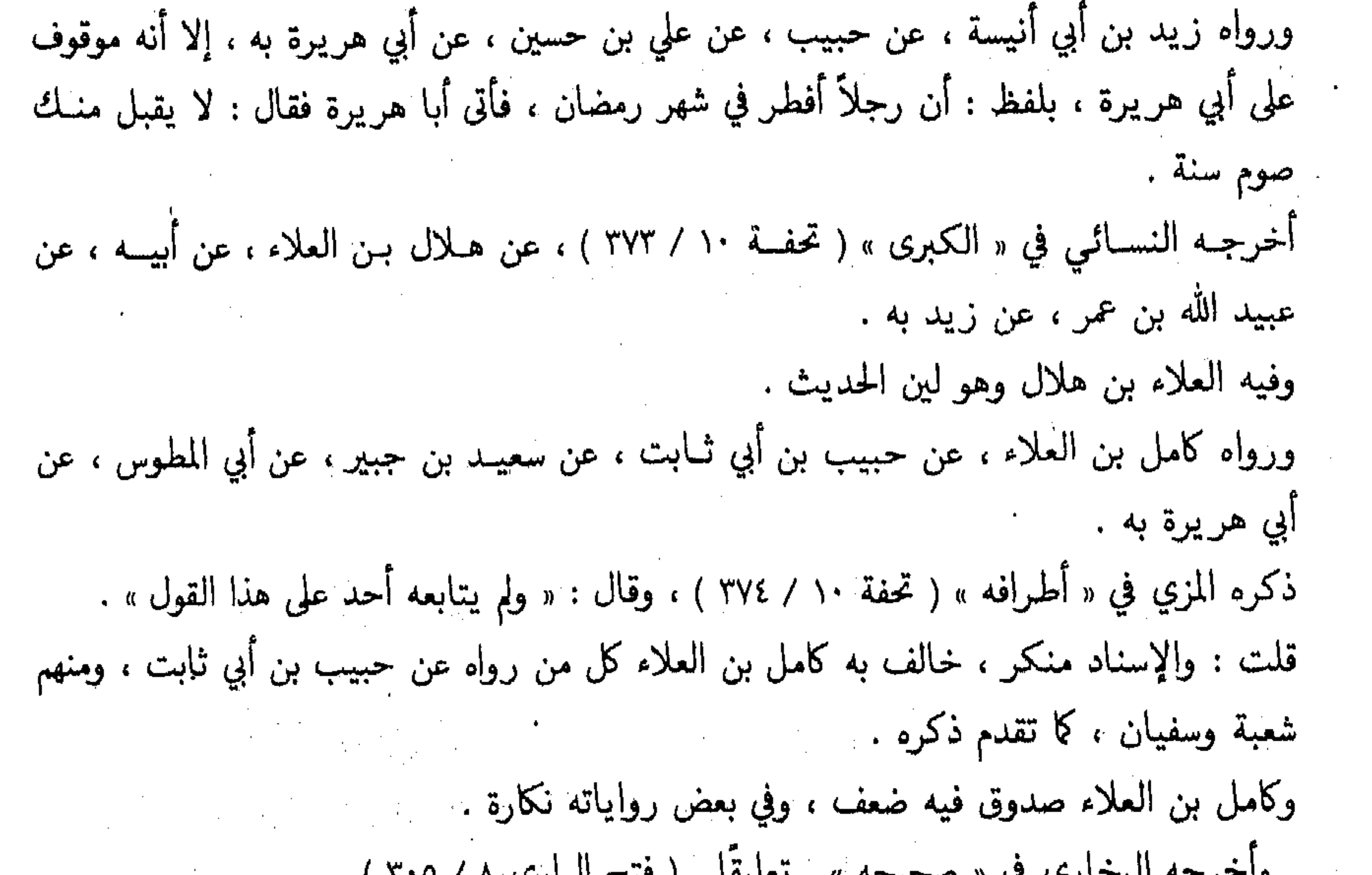

- واحرجه البحاري في « صحيحه » ـ تعليقا - ( فتح الباري » / ١٠٤ ] . قـال الحـافـظ ابن حجر في « الفتح » ( ٢٠٦ / ٢٠٦ ) :« وقـال البخـاري في « التـاريخ » أيضًـا : ( تفرد أبو المطوس بهذا الحديث ؛ ولا أدري سمع أبوه من أبي هريرة أم لا ) . قلت : واختلف فيه على حبيب بن أبي ثابت اختلافًا كثيرًا ، فالحاصل أن فيه ثلاث علل . - الاضطراب والجهل . والمستخدم المستخدم المستخدم المستخدم المستخدم المستخدم المستخدم المستخدم المستخدم المستخدم ـ والشك في ساع أبيه من أبي هريرة . وهذه الثالثة : تختص بطريقة البخاري في اشتراط اللقاء »اهـ كلام الحافظ . قلت : أما الاضطراب : فالاختلاف على حبيب بن أبي ثابت لا يؤثر في إسناده هذا الحديث ، وليس مما يُعلُّ به الحديث ، كا أوضحناه من قبل . وأمــا حــال أبي المطــوس : فقــال أحمـد : « لا أعرف ولا أعرف حــديشـه » ، وقــال البخـــاري : « لا أعرف له غير حديث الصيــام » وقــال ابن حبــان : « يروى عن أبيــه مــا لا يتــابع عليــه ، لا بجـوز الاحتجــاج بــأفراده » ، ولـــذا قـــال الحـــافــظ في « التقريب » ( ٢ / ٤٧٣ ) : « لين

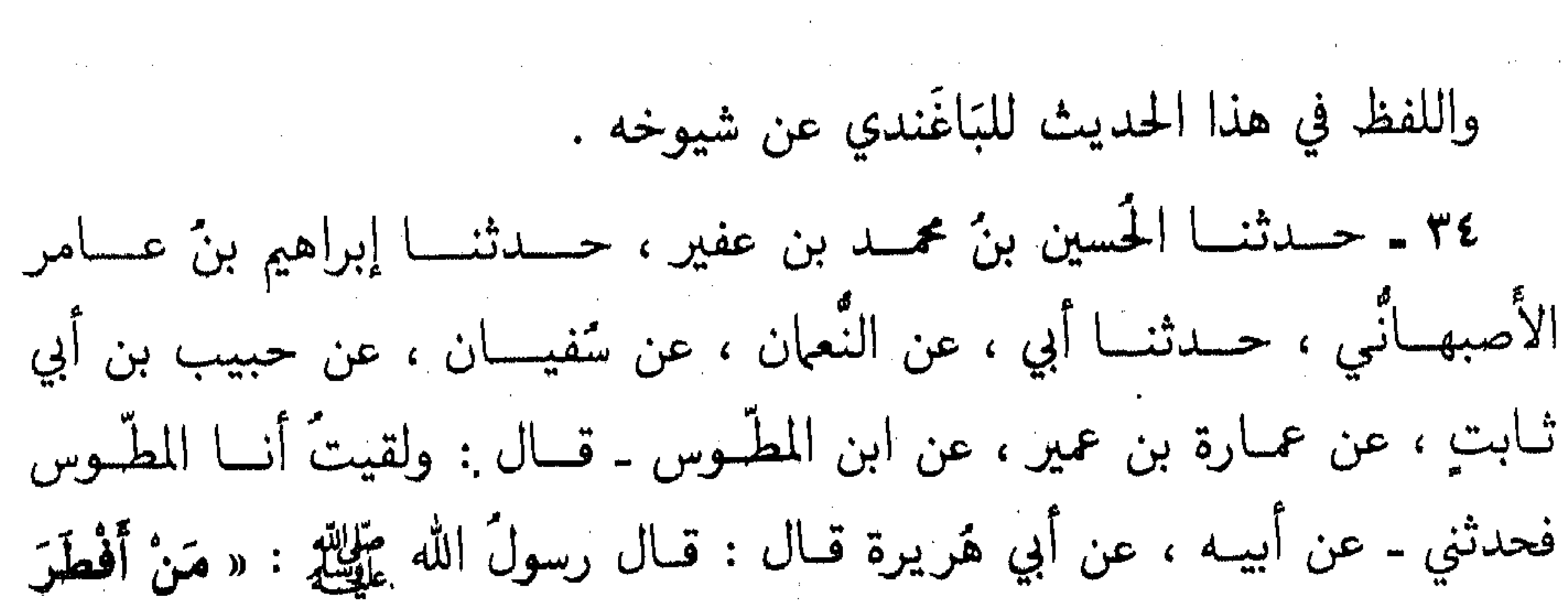

٤٢

يومًا من رمضانَ من غيرِ مَرضٍ ، ولا رُخْصةٍ ؛ فلا يفَيه صيبامُ الـدَّهر كُلُّـه. وان صباحته » . ٣٥ ـ حدثنا عليُّ بنُ محمدِ المصَّري ، أخبرنا يُوسف بنُ يزيد ، حـدثنـا أسـد

الحديث » ، وفاته توثيق ابن معين له كا في « الجرح والتعديل » لابن أبي حاتم ( ٢ / ٢ / ١٦٧ ـَـ . ( ۱٦۸ وَأَمَا الشَّكَ في سَماع أبيه من أبي هريرة ، فقد أجاب عنه الحافظ ابن حجر كا تقدم . وللحديث متابعتان : الأولى : أخرجها الدارقطني في « سننه » ( ٢ / ٢١١ ) من طريق عمار بن مطر ، حدثنــا قيس ، عن تحمرو بن مرة ، عن عبد الله بن الحارث ، عن عبد الله بن مالك ، عن أبي هر يرة به . وهـذا إسنـاد ضعيف جـدًا ، فيــه عمــار بن مطـر ، قـــال الـــذهبي في « الميزان » ( ٢ / ١٦٩ ) :

« هالك ». وقال ابن حبــان : « كان يسرق الحـديث » ، وقــال العقيلي : « يحــدّث عن الثقـات بمنــاكير » ، وقال أبو حاتم الرازي « عمار بن مطر كان يكذب » ، وقال ابن عدي : « احاديثه بواطيل » . والثانية : أخرجها النسائـي في « الكبرى » ( تحفة ١٠ / ٣٧٣ ) عن زكريــا بن يحيى ، عن عمر بن محمد بن الحسن ، عن أبيه ، عن شريك ، عن العلاء بن عبـد الرحمن ، عن أبيـه ، عن أبي هريرة موقوفًا ، بلفظ : « من أفطس يومًا من رمضان لم يقضه يوم من أيام الدنيا » . وفيه محمد بن الحسن بن الزبير ، صدوق فيـه لين ، وشريـك هو ابن أبي شريـك ، سيء الحفـظ ، والله أعلم . [٣٤] إسناده ضعيف . انظر ما قبله . [٣٥] إسناده ضعيف. أخرجه الحسن بن محمد الخلأل في « الأمالي » ( رقم : ٥٦ ) من طريق المصنف به .

بنٌ موسى ، حدثنا ابنٌ لَهِيعة ، حدثنا أبو صَخْرٍ ؛ أن أبا مَعاوية البجليّ حَدَّثـه عن سعيد بن جَبير ؛ أن رجلاً سأل ابنَ عبّاسٌ فقـال : إني أَفْطرتُ يومًـا مِن رمضان ، فهل تجدُ لي مَغْرِجًا ؟ فقال له ابنٌ عباس : إن قدرتَ على يومٍ من رمضانَ فارغًا فَصَهْه مكانه !

٤٣

 $\label{eq:2.1} \mathcal{L}=\frac{1}{2}\sum_{i=1}^n\left(\frac{1}{2}\sum_{i=1}^n\frac{1}{2}\sum_{i=1}^n\frac{1}{2}\sum_{i=1}^n\frac{1}{2}\sum_{i=1}^n\frac{1}{2}\sum_{i=1}^n\frac{1}{2}\sum_{i=1}^n\frac{1}{2}\sum_{i=1}^n\frac{1}{2}\sum_{i=1}^n\frac{1}{2}\sum_{i=1}^n\frac{1}{2}\sum_{i=1}^n\frac{1}{2}\sum_{i=1}^n\frac{1}{2}\sum_{i=1}^n\frac{1}{2}\sum$ 

قال : وهل أجِدٌ يومًا من رمضانَ فَارِغًا ؟! فقال ابنٌ عباس : وهل أجدٌ لك في الفَتيا غير هذا ؟!

وابن لهيعة صدوق إلا أنه كان قد اختلط ، ولم أجد من ذكر أسد بن موسى فين روى عنه قبل<br>الاختلاط ، والبجلي قيل هو عمار الدهني ، والله أعلم .

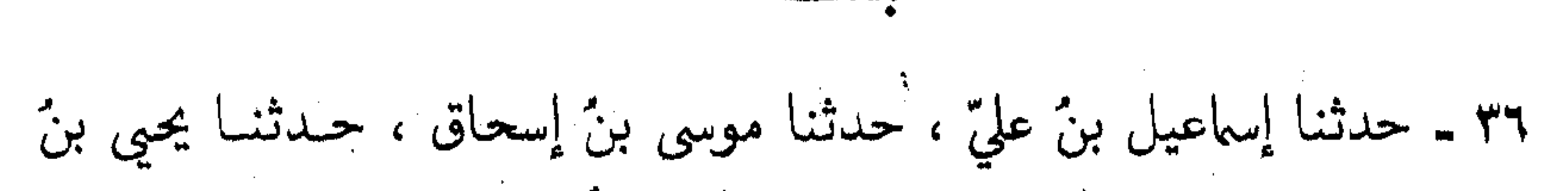

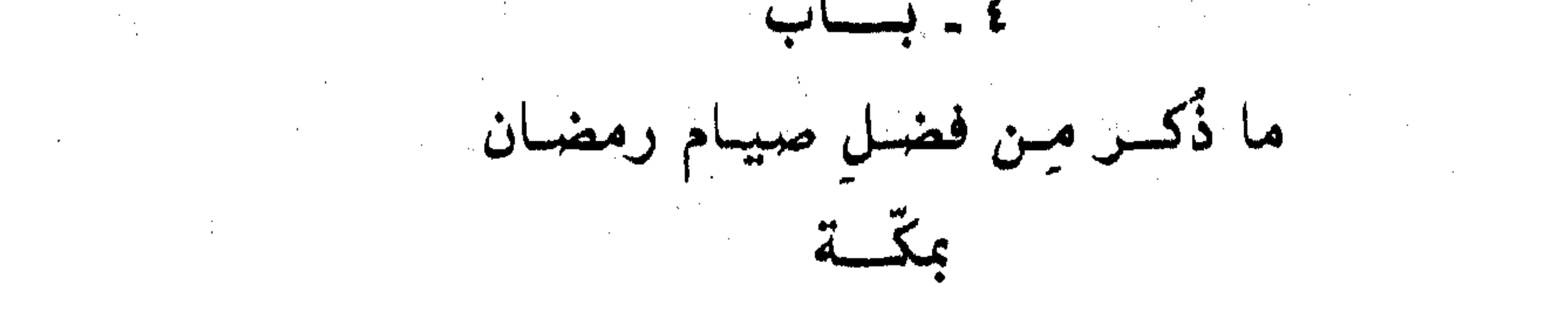

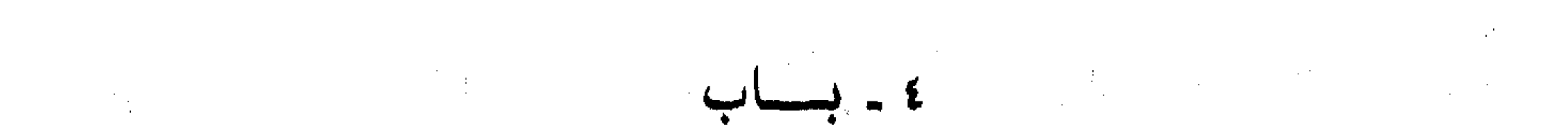

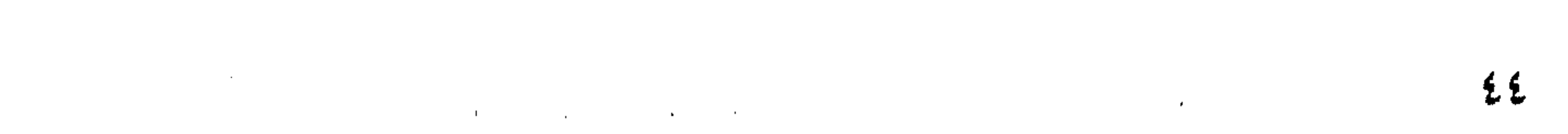

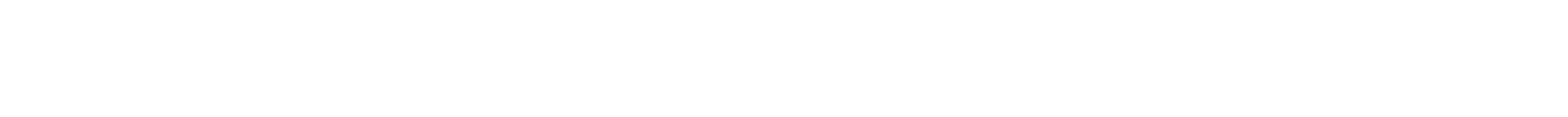

the contract of the contract of the contract of the contract of

 $\mathcal{L}^{\mathcal{L}}(\mathcal{L}^{\mathcal{L}}(\mathcal{L}^{\mathcal{L$  $\mathbf{A}$  and  $\mathbf{A}$  are  $\mathbf{A}$  . [٣٦] إسناده وإه جلًّا . عبد الله بن زيد العمي لم أقف على من ترجم له ، وأغلب الظن أنهُ مُحرّف عن عبد الرحم بن ان يد العمي . فالحديث أخرجه ابن ماجة ( ٣١١٧ ) من طريق عبد الرحيم بن زيد العمي ، عن أبيه به .<br>وزيد العمي هو ابن الحواري ، ضعيف الحديث ، وابنه عبد الرحيم كذبه ابن معين والله أعلم . أخر التخريج . والله أعلم وصلى الله علىٰ سبيدنا محمد وعلى آلبه وصحبته

and the state of the state

,他们的人都是不是一个人,他们的人都是不是一个人,他们的人都是不是一个人,他们的人都是不是一个人,他们的人都是不是一个人,他们的人都是不是一个人,他们的人都是不<br>第159章 我们的人,他们的人都是不是一个人,他们的人都是不是一个人,他们的人都是不是一个人,他们的人都是不是一个人,他们的人都是不是一个人,他们的人都是不是一

 $60$ 

طرف الحديث

فهرست أطراف الأحاديث والآثار

 $\sim$  10  $\alpha$ 

الفهارس العلمية :

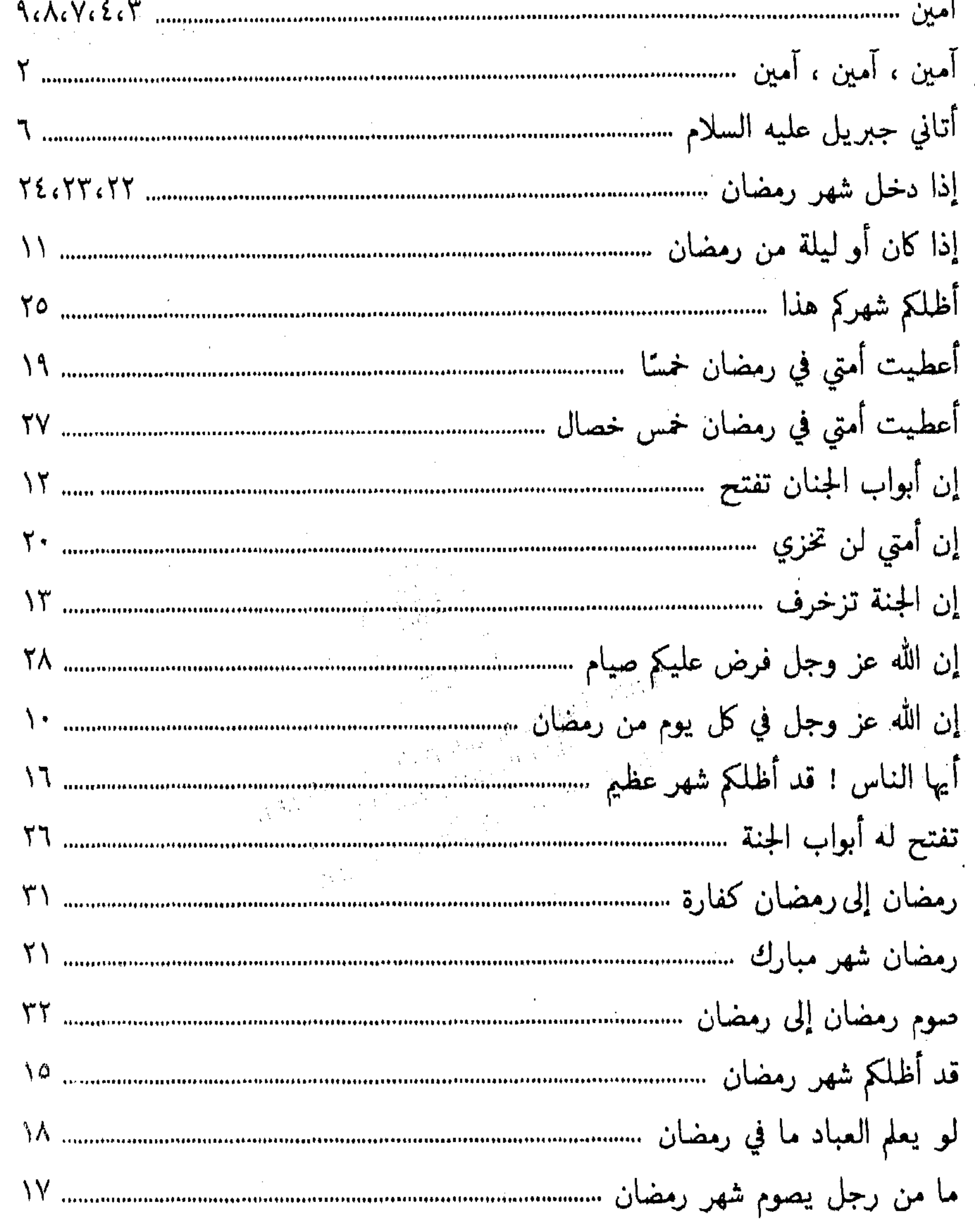

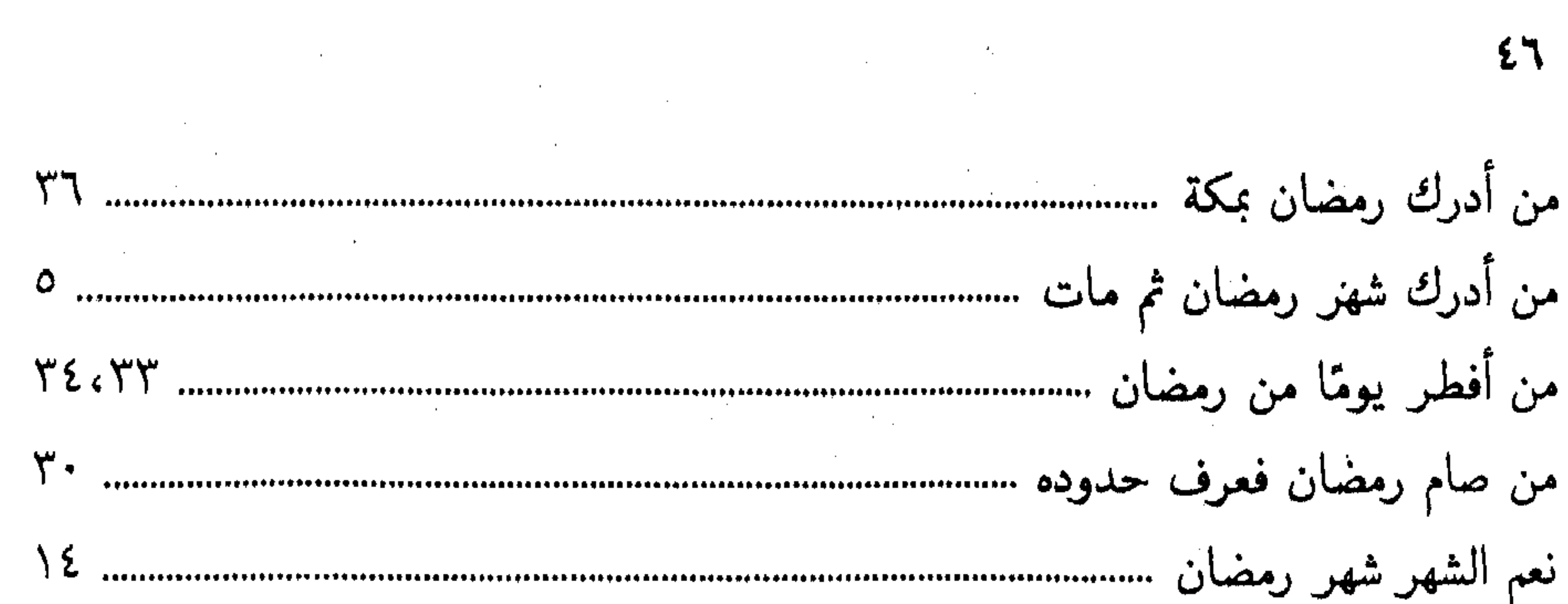

**Contractor** 

the contract of the contract of the contract of the contract of the contract of  $\label{eq:2.1} \frac{1}{\sqrt{2\pi}}\int_{\mathbb{R}^3}\frac{1}{\sqrt{2\pi}}\int_{\mathbb{R}^3}\frac{1}{\sqrt{2\pi}}\int_{\mathbb{R}^3}\frac{1}{\sqrt{2\pi}}\int_{\mathbb{R}^3}\frac{1}{\sqrt{2\pi}}\int_{\mathbb{R}^3}\frac{1}{\sqrt{2\pi}}\int_{\mathbb{R}^3}\frac{1}{\sqrt{2\pi}}\int_{\mathbb{R}^3}\frac{1}{\sqrt{2\pi}}\int_{\mathbb{R}^3}\frac{1}{\sqrt{2\pi}}\int_{\mathbb{R}^3}\frac{1$ 

the contract of the contract of the contract of the contract of 

the control of the control of the control of the control of the control of the control of the contract of the contract of the contract of the contract of the contract of the contract of

the control of the control of the

the contract of the contract of the contract of the contract of the contract of

 $\mathcal{L}(\mathcal{L}(\mathcal{$ 

and the state of the state of the state of the state of the state of the state of the state of

the contract of the contract of the contract of the contract of the contract of the contract of

the contract of the contract of the contract of the contract of the contract of the

 $\mathcal{L}(\mathcal{L}(\mathcal{$ 

the contract of the contract of the contract of the contract of the contract of the contract of

the contract of the contract of the contract of the contract of the contract of  $\mathcal{L}(\mathcal{L}(\mathcal{$ 

 $\blacksquare$ 

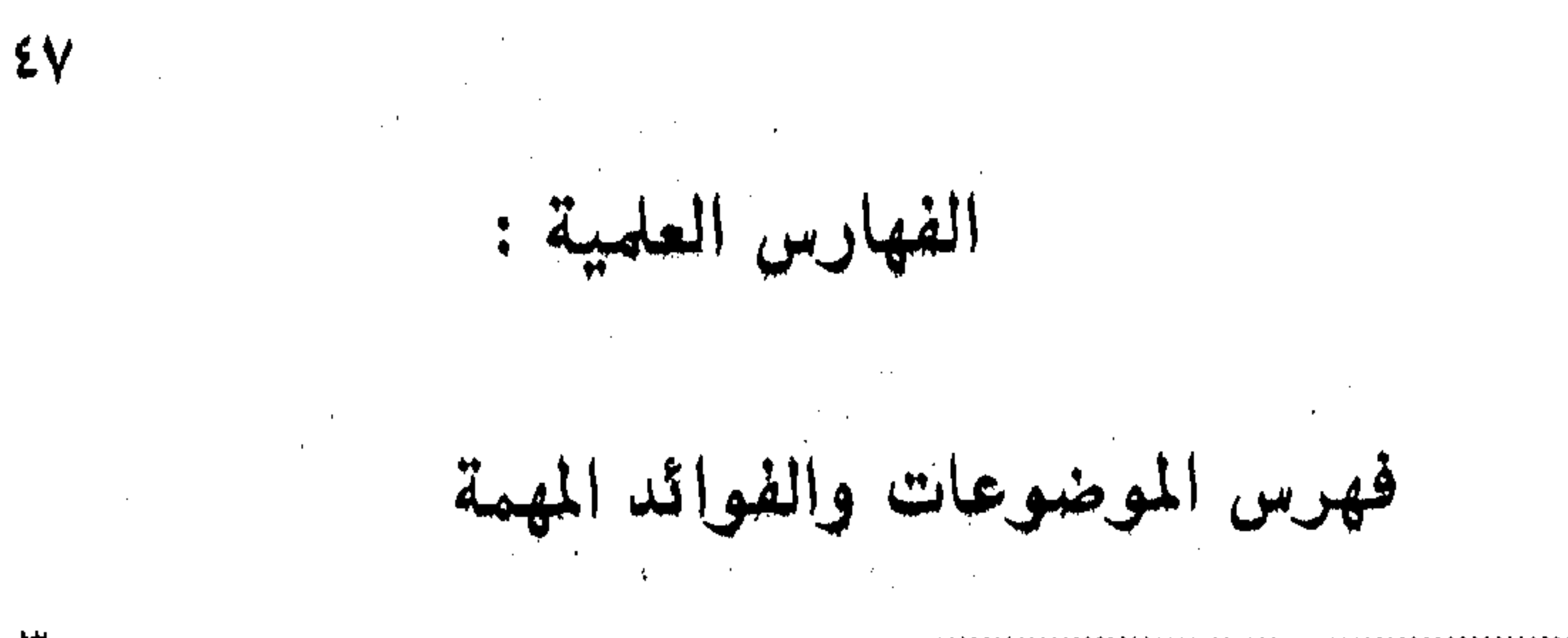

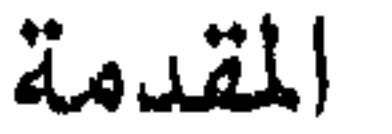

..................

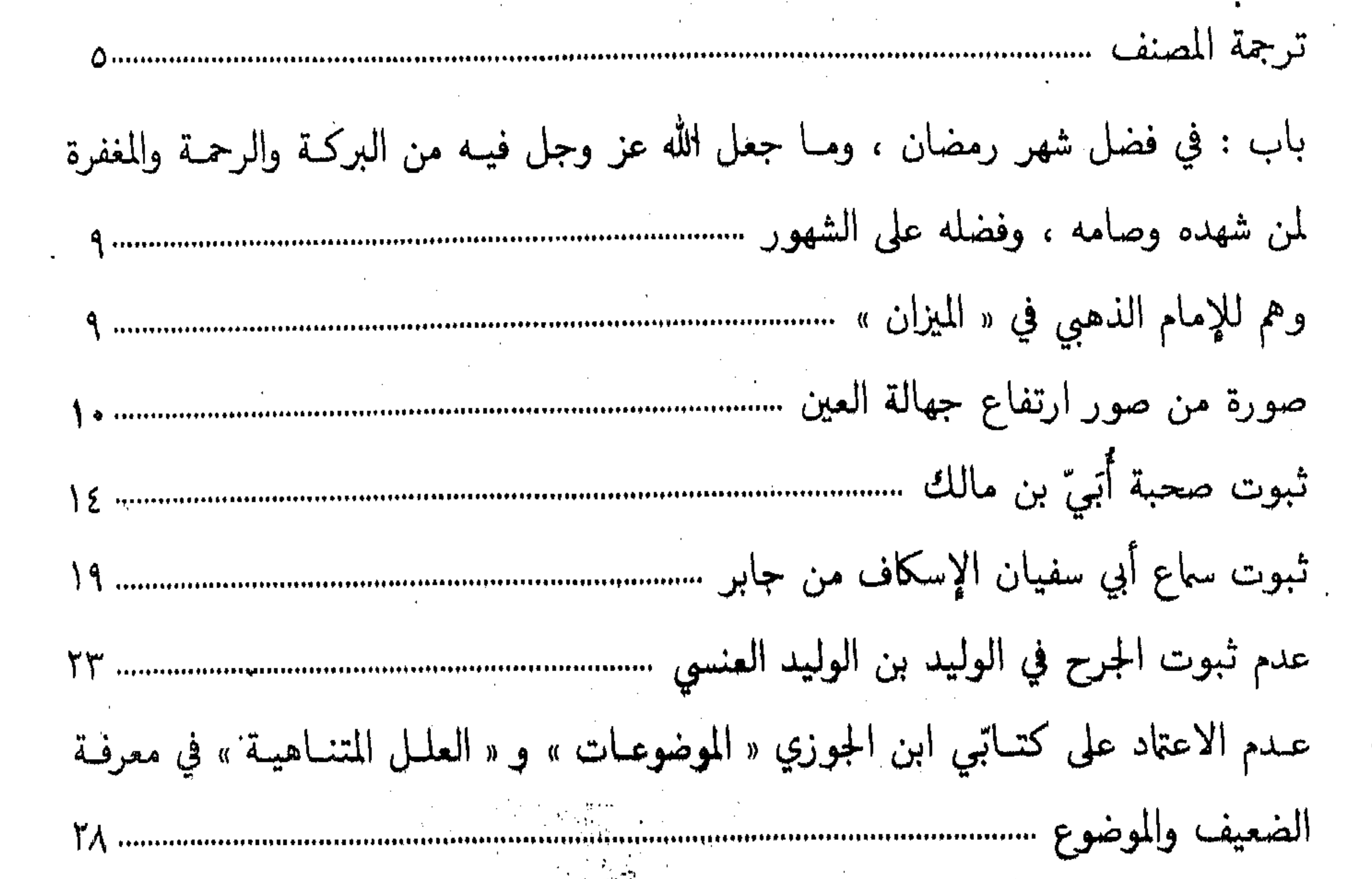

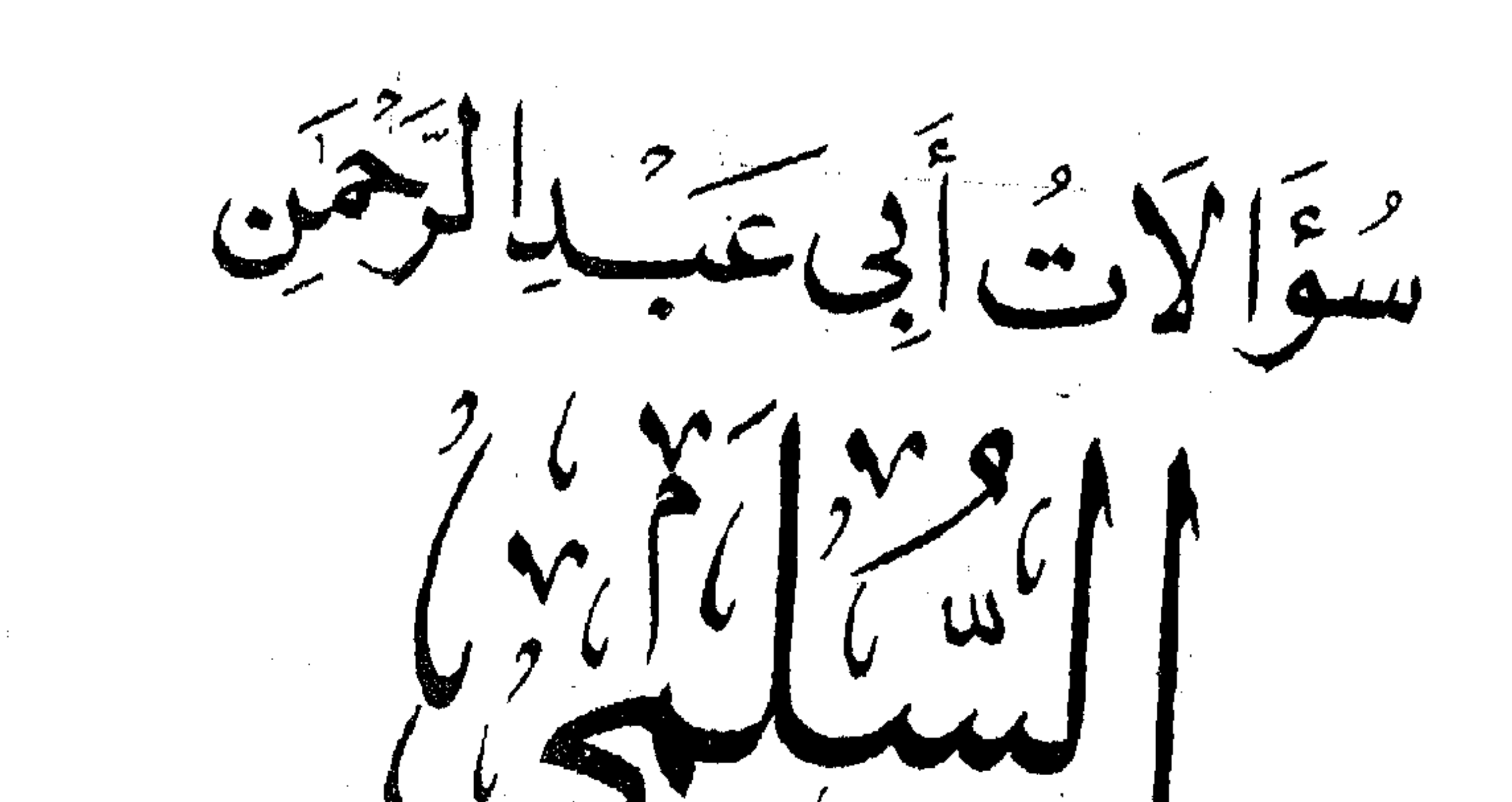

 $\mathbb{Z} \neq \mathbb{C}$ 

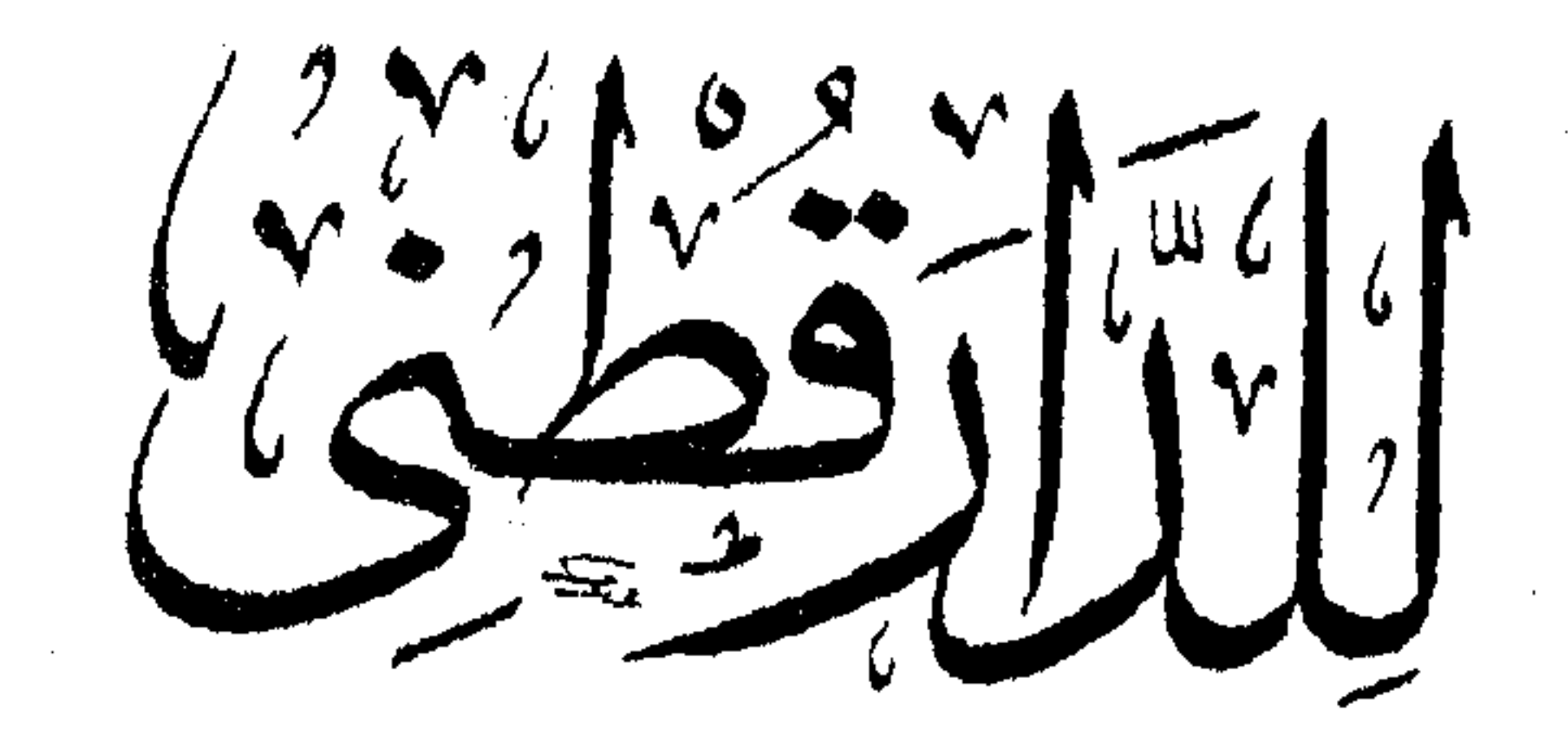

 $\frac{1}{2}$  $\left(\frac{1}{2}\right)^{1/2}\left(\frac{1}{2}\right)^{1/2}$ 

 $\sim$ ستصيفي .والنو<br>ت: ۶۷۷ سا صن مباريخ<br>شارع المدرية شارع المديريية  $\mathcal{L}$  is a section of the section of the section of the section of the section of the section of the section of the section of the section of the section of the section of the section of the section of the section of t

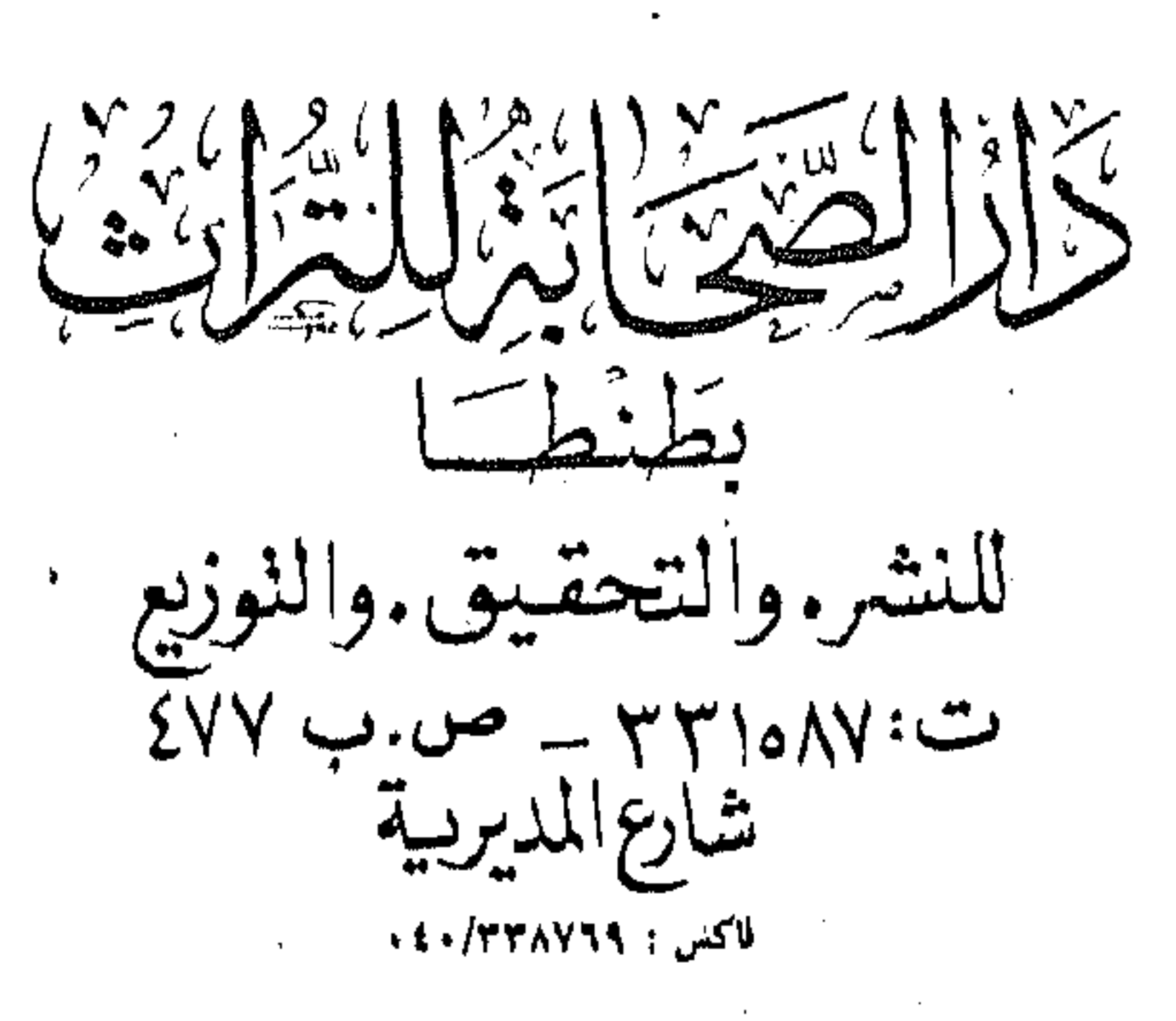

 $\mathcal{A}^{\mathcal{A}}$